# Online Supplement

Krumpal, Ivar, Ben Jann, Martin Korndörfer, and Stefan C. Schmukle (forthcoming). "Item Sum Double-List Technique: An Enhanced Design for Asking Quantitative Sensitive Questions". Survey Research Methods

April 16, 2018

## **Contents**

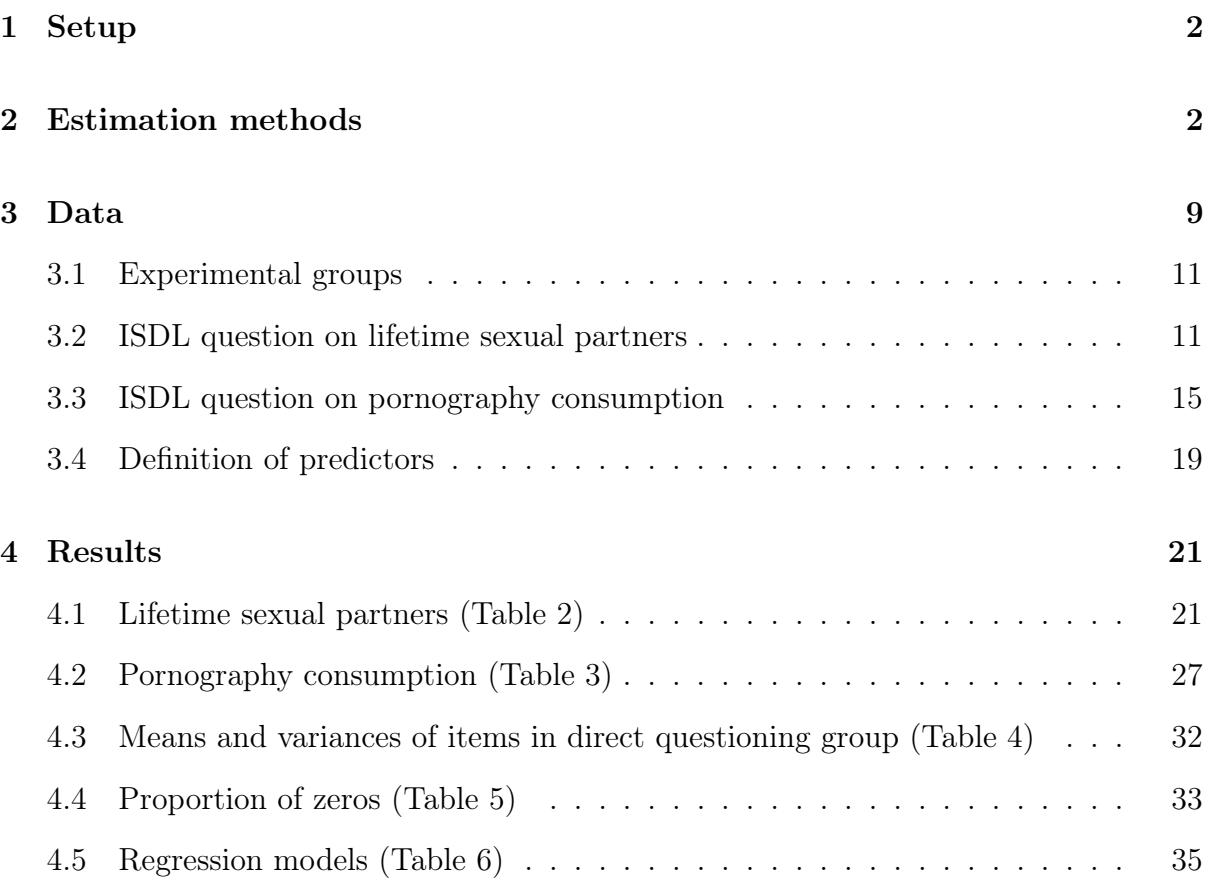

## <span id="page-1-0"></span>1 Setup

The following analysis was conducted using Stata. User packages fre [\(Jann, 2007a\)](#page-38-0) and estout [\(Jann, 2007b\)](#page-38-1) are required to run the code. This document has been produced by texdoc [\(Jann, 2016\)](#page-38-2).

The analysis script starts as follows:

```
. about
Stata/MP 15.0 for Mac (64-bit Intel)
Revision 20 Jul 2017
Copyright 1985-2017 StataCorp LLC
Total physical memory: 16.00 GB
30-user 2-core Stata network perpetual license:
       Serial number: 501506208443
         Licensed to: Ben Jann
                       University of Bern
. version 14.2
. clear all
. set type double
```
## <span id="page-1-1"></span>2 Estimation methods

Given are two random subsamples A and B of size  $N_A$  and  $N_B$ , respectively. The total sample size is  $N = N_A + N_B$ . There is one sensitive item S and two control items  $C_1$  and  $C_2$ . In subsample A respondents are asked for the value of the sum of S and  $C_1$  and for the value of  $C_2$ . In subsample B respondents are asked for the value of  $C_1$  and the value of the sum of S and  $C_2$ . Hence, there are two response variables,  $Y_1$  and  $Y_2$ , defined as follows:

$$
Y_{1i} = \begin{cases} S_i + C_{1i} & \text{if } i \in A \\ C_{1i} & \text{if } i \in B \end{cases} \qquad Y_{2i} = \begin{cases} C_{2i} & \text{if } i \in A \\ S_i + C_{2i} & \text{if } i \in B \end{cases}
$$

From  $Y_1$  and  $Y_2$  we can obtain two separate estimates for the population mean of S:

$$
\widehat{E}_1[S] = \overline{Y}_1^A - \overline{Y}_1^B = \frac{1}{N_A} \sum_{i \in A} Y_{1i} - \frac{1}{N_B} \sum_{i \in B} Y_{1i}
$$

and

$$
\widehat{E}_2[S] = \overline{Y}_2^B - \overline{Y}_2^A = \frac{1}{N_B} \sum_{i \in B} Y_{2i} - \frac{1}{N_A} \sum_{i \in A} Y_{2i}
$$

Averaging across the two estimates we obtain a joint estimate

$$
\widehat{E}[S] = \frac{\widehat{E}_1[S] + \widehat{E}_2[S]}{2} = \frac{\left(\overline{Y}_1^A - \overline{Y}_1^B\right) + \left(\overline{Y}_2^B - \overline{Y}_2^A\right)}{2}
$$

The sampling variance of  $\widehat{E}[S]$  can be obtained by joint estimation of the variance matrix of the four means and then applying standard rules for linear combinations of random variables (see, e.g., [Mood et al., 1974,](#page-38-3) 178–179).

In analogy to the above approach, regression coefficients for S with respect to a covariate vector  $X_i = (X_{1i}, X_{2i}, \ldots, X_{ki})$  (including a constant) can be estimated by fitting two separate least-squares models,

$$
Y_{1i} = G_i X_i' \beta + X_i' \gamma_1 + \epsilon_{1i} \quad \text{and} \quad Y_{2i} = (1 - G_i) X_i' \beta + X_i' \gamma_2 + \epsilon_{2i}
$$

where

$$
G_i = \begin{cases} 1 & \text{if } i \in A \\ 0 & \text{if } i \in B \end{cases}
$$

and then averaging the  $\beta$  estimates from the two models. To estimate the variance matrix of the averaged  $\beta$  coefficients, an estimate of the joint variance matrix across the two separate coefficient vectors is needed, which can be obtained by the seemingly unrelated estimation approach (see Weesie,  $1999$  $1999$ ).<sup>1</sup>

The above procedure averages between two separate estimates, which might not be the most efficient approach (if the subsamples are of about the same size and if  $C_1$  and  $C_2$ are "similar", however, averaging is a reasonable choice). An potentially more efficient approach is to estimate the two regression equations simultaneously (e.g. using Zellner's seemingly unrelated regression; [Zellner, 1962\)](#page-38-5), while constraining the  $\beta$  coefficients to be the same in both equations. Furthermore, maximum-likelihood estimation can be used. Let

$$
S_i = X_i'\beta + \epsilon_i, \quad C_{1i} = X_i'\gamma_1 + \nu_{1i}, \quad C_{2i} = X_i'\gamma_2 + \nu_{2i}
$$

assuming  $E(\epsilon_i) = E(\nu_{1i}) = E(\nu_{2i}) = 0$  and multivariate normality of the error terms. The log-likelihood function can then be written as

$$
\ln L = \sum_{i=1}^{N} \ln \ell_i
$$

with

$$
\ln \ell_i = G_i \ln \left[ \phi \left( Y_{1i} - X_i' \beta - X_i' \gamma_1, \sigma_{\epsilon + \nu_1}, Y_{2i} - X_i' \gamma_2, \sigma_{\nu_2}, \rho_{\epsilon + \nu_1, \nu_2} \right) \right] + (1 - G_i) \ln \left[ \phi \left( Y_{2i} - X_i' \beta - X_i' \gamma_2, \sigma_{\epsilon + \nu_2}, Y_{1i} - X_i' \gamma_1, \sigma_{\nu_1}, \rho_{\epsilon + \nu_2, \nu_1} \right) \right]
$$

where  $\phi(x, \sigma_x, y, \sigma_y, \rho)$  is the bivariate normal density of x and y with standard deviations  $\sigma_x$  and  $\sigma_y$  and correlation  $\rho$ . Since

$$
\sigma_{\epsilon+\nu_1+\nu_2}^2 = \sigma_{\epsilon+\nu_1}^2 + \sigma_{\nu_2}^2 + 2\sigma_{\epsilon+\nu_1}\sigma_{\nu_2}\rho_{\epsilon+\nu_1,\nu_2} = \sigma_{\epsilon+\nu_2}^2 + \sigma_{\nu_1}^2 + 2\sigma_{\epsilon+\nu_2}\sigma_{\nu_1}\rho_{\epsilon+\nu_2,\nu_1}
$$

this can be simplified (in the sense of reducing the number of unknown parameters) to:

$$
\ln \ell_{i} = G_{i} \ln \left[ \phi \left( Y_{1i} - X_{i}'\beta - X_{i}'\gamma_{1}, \sigma_{\epsilon+\nu_{1}}, Y_{2i} - X_{i}'\gamma_{2}, \sigma_{\nu_{2}}, \frac{\sigma_{\epsilon+\nu_{1}+\nu_{2}}^{2} - \sigma_{\epsilon+\nu_{1}}^{2} - \sigma_{\nu_{2}}^{2}}{2\sigma_{\epsilon+\nu_{1}}\sigma_{\nu_{2}}} \right) \right]
$$
  
+ 
$$
(1 - G_{i}) \ln \left[ \phi \left( Y_{2i} - X_{i}'\beta - X_{i}'\gamma_{2}, \sigma_{\epsilon+\nu_{2}}, Y_{1i} - X_{i}'\gamma_{1}, \sigma_{\nu_{1}}, \frac{\sigma_{\epsilon+\nu_{1}+\nu_{2}}^{2} - \sigma_{\epsilon+\nu_{2}}^{2} - \sigma_{\nu_{1}}^{2}}{2\sigma_{\epsilon+\nu_{2}}\sigma_{\nu_{1}}} \right) \right]
$$

<span id="page-2-0"></span><sup>1</sup>Seemingly unrelated estimation employs robust variance estimation, which is appropriate here since the error terms  $\epsilon_1$  and  $\epsilon_2$  are heteroscedastic.

The described methods are implemented in the analysis script as follows.

```
. do isdl-programs.do
. program isdl, eclass
 1. /*
> estimates the mean of the sensitive variable from item sum double-list
> data (ISDL) and from the direct questioning data (DQ), as well as the
> difference (IDSL-DQ)
>
> syntax:
> isdl Y1 Y2 G [if] [in] [,
> smax(#) c1max(#) c2max(#)
             mean suest sureg ml quietly
> options ]
>
> input variables:
> Y1: A: S+C1, B: C1, DQ: S<br>> Y2: A: C2, B: S+C2, DQ: S
         > Y2: A: C2, B: S+C2, DQ: S
> G: group (A=1, B=2, DQ=3)
>
> options:
> smax(): exclude outliers in DQ larger than smax()<br>> c1max(): exclude outliers in Y1 larger than smax()
         clmax(): exclude outliers in Y1 larger than smax() + clmax() (group A)
> or larger than c1max() (group B)<br>> c2max(): exclude outliers in Y2 larger th
> c2max(): exclude outliers in Y2 larger than c2max() (group A)<br>> or larger than smax()+c2max() (group B)
                     or larger than smax()+c2max() (group B)
> mean: estimation using -mean-
         suest: estimation using -regress- and -suest-
> sureg: estimation using -sureg-
> ml: estimation using maximum likelihood
> quietly: do not display intermediate results
> options: options to be passed through to estimation command
     \ast/. syntax varlist(min=3 max=3 numeric) [if] [in] [, ///
> smax(numlist min=1 max=1 >0 missingok) ///
         > c1max(numlist min=1 max=1 >0 missingok) ///
> c2max(numlist min=1 max=1 >0 missingok) ///
> mean suest sureg ml QUIetly * ]
 2. if "`smax'"=="" local smax.
 3. if "`c1max'"=="" local c1max .
  4. if "`c2max'"=="" local c2max .
 5. local model `mean' `suest' `sureg' `ml'
 6. if `:list sizeof model'>1 {
 7. di as err "only one of mean, suest, sureg, and ml allowed"
 8. }
 9. if "`model'"=="" local model mean
 10. gettoken Y1 varlist : varlist
 11. gettoken Y2 varlist : varlist
 12. gettoken G varlist : varlist
 13. marksample touse
14. qui replace `touse' = 0 if `G'==1 & ///> (`Y1'>(`smax'+`c1max') | `Y2'>(`c2max')) & `touse'
15. qui replace `touse' = 0 if `G' == 2 & \frac{1}{2}> (`Y1'>(`c1max') | `Y2'>(`smax'+`c2max')) & `touse'
 16. qui replace `touse' = 0 if G' == 3 & `Y1'>`smax' & `touse'
 17. qui count if `touse'
 18. local N = r(N)19. qui count if `touse' & `G'==1
 20. local N_A = r(N)21. qui count if `touse' & `G'==2
```

```
22. local N_B = r(N)23. qui count if `touse' & `G'==3
 24. local N_DQ = r(N)25. tempname b V<br>26 if "`model'"
 26. if "`model'"!="sureg" {<br>27. mat `b' = J(1, 8, 0)27. mat b' = J(1,8,0)<br>28. mat coln b' = IS1mat coln `b' = IS1 IS2 ISDL DQ IS1-IS2 IS1-DQ IS2-DQ ISDL-DQ \}29. }
 30. else {
 31. mat b' = J(1,3,0)<br>32. mat coln b' = ISD32. mat coln `b' = ISDL DQ ISDL-DQ
 33. }
 34. mat V' = b'35. if "`model'"!="mean" {
 36. tempvar A B<br>37 auj gen byte
 37. qui gen byte `A' = (`G'==1) if inlist(`G',1,2) & `touse'<br>38. qui gen byte `B' = (`G'==2) if inlist(`G',1,2) & `touse'
        qui gen byte `B' = (`G'==2) if inlist(`G',1,2) & `touse'
 39.40.if "model" == "mean"41. \text{equiethyl mean 'Y1' 'Y2' if 'touse', over('G', nolabel') 'options' 42.} foreach exp in ///
            foreach exp in //> "1 _b[`Y1':1]-_b[`Y1':2]" ///
> "2 _b[`Y2':2]-_b[`Y2':1]" ///
> "3 ((_b[`Y1':1]-_b[`Y1':2]) + (_b[`Y2':2]-_b[`Y2':1]))/2" ///
> "4 _b[`Y1':3]" ///
> "5 (_b[`Y1':1]-_b[`Y1':2])-(_b[`Y2':2]-_b[`Y2':1])" ///
             > "6 (_b[`Y1':1]-_b[`Y1':2])-_b[`Y1':3]" ///
> "7 (_b[`Y2':2]-_b[`Y2':1])-_b[`Y1':3]" ///
             > "8 ((_b[`Y1':1]-_b[`Y1':2]) + (_b[`Y2':2]-_b[`Y2':1]))/2-_b[`Y1':3]" ///
> {
 43. gettoken i exp : exp
 44. `quietly' lincom `exp'
 45. mat `b'[1,`i'] = r(estimate)
 46. mat `V'[1, 'i'] = r(se)^247. }
 48. }
 49. else if "`model'"=="suest" {
 50. tempname mA mB mDQ<br>51. \qquad \qquad quietly' reg `Y1'
 51. \text{quietly' reg } Y1' \text{ A' if 'touse'}<br>52. est sto `mA'
            est sto `mA'
 53. `quietly' reg `Y2' `B' if `touse'
 54. est sto `mB'
 55. `quietly' reg `Y1' if `touse' & `G'==3
 56. est sto `mDQ'
57. `quietly' suest `mA' `mB' `mDQ', `options'
58. foreach exp in ///
> "1 [`mA'_mean]`A'" ///
> "2 [`mB'_mean]`B'" ///
> "3 ([`mA'_mean]`A' + [`mB'_mean]`B')/2" ///
             > "4 [`mDQ'_mean]_cons" ///
> "5 [`mA'_mean]`A'-[`mB'_mean]`B'" ///
> "6 [`mA'_mean]`A'-[`mDQ'_mean]_cons" ///
             > "7 [`mB'_mean]`B'-[`mDQ'_mean]_cons" ///
> "8 ([`mA'_mean]`A' + [`mB'_mean]`B')/2-[`mDQ'_mean]_cons" ///
> {
59. gettoken i exp : exp
 60. `quietly' lincom `exp'
 61. mat `b'[1, `i'] = r(estimate)
 62. mat `V' [1, 'i'] = r(se)^{-2}<br>63
 63. }
```

```
64. }
 65. else if "`model'"=="sureg" {
 66. `quietly' nlsur (`Y1<sup>1</sup> = {S}*`A' + {C1}) (`Y2' = {S}*`B' + {C2}) ///
> , variables(`Y1' `Y2' `A' `B') `options'<br>67 mat `b'[1 1] = e](e(b) 1 1)
 67. mat b'[1,1] = e[(e(b),1,1)]<br>68 mat V'[1,1] = e[(e(V),1,1)]mat `V'[1,1] = el(e(V), 1, 1)69. \text{quietly' reg } Y1' \text{ if } 'touse' \& 'G'==3, 'options' \text{ } 70. mat \text{b'}[1,2] = \text{el}(\text{e}(b),1,1)mat \; 'b' [1,2] = el(e(b),1,1)71. mat V'[1,2] = e1(e(V),1,1)72. mat `b'[1,3] = `b'[1,1]-`b'[1,2]
 73. mat `V'[1,3] = `V'[1,1]+`V'[1,2] // since samples are independent
 74. }
 75. else if "`model'"=="ml" {
 76. tempname mA mB mS mDQ
 77. qui reg `Y1' `A'
 78. local \mu1 = \lfloor b \lfloor A' \rfloor79. local \mu0 = b[\text{cons}]<br>80 local \ln s = ln(e(rms))80. local lns = ln(e(rmse))
              `quietly' mlexp (`A'*lnnormalden(`Y1', {mu1}+{mu0}, exp({lns1})) + ///
> `B'*lnnormalden(`Y1', {mu0}, exp({lns0}))) ///
               , from(mu1 = `mu1' mu0 = `mu0' lns1 = `lns' lns0 = `lns') ///
> variables(`A' `B' `Y1') `options'
 82. local S = _b[mu1:-cons]83. local C1 = _b[mu0:-cons]84. \log_2 1 = \log \left[ \frac{\ln 2}{10} \right]<br>85 \log 1 \log 2 = \log \left[ \frac{\ln 2}{10} \right]85. local \, Ins\_el = \, \_b[lnsl:\, \_cons]<br>86. est \, sto \, \hat{i} \, ml \, !est sto `mA'
 87. qui reg `Y1' `B'<br>88. local mu1 = _b[`
              local mu1 = _b['B']89. local mu0 = _b[_cons]
 90. local Ins = ln(e(rmse))91. `quietly' mlexp (`B'*lnnormalden(`Y2', {mu1}+{mu0}, exp({lns1})) + ///
> `A'*lnnormalden(`Y2', {mu0}, exp({lns0}))) ///
> , from(mu1 = `mu1' mu0 = `mu0' lns1 = `lns' lns0 = `lns') ///
> variables(`B' `A' `Y2') `options'
92. local S = ('S'+_b[mul:-cons])/293. local C2 = b[mu0:-cons]94. local \, Ins_2 = \, \_b [\, \_0; \, \_cons]<br>95. local \, Ins_e2 = \, \_b [\, \_ns1; \, \_cons]95. \log_{10} 96. \log_{10} 10 = 2 = \ln(\sqrt{9}t)<br>96. \log_{10} 10 = 10local lns_e12 = ln(sqrt((exp('lns_1')^2 + exp('lns_2')^2 + //> \exp('Ins_e1')^2 + \exp('Ins_e2')^2)/2))<br>97. est sto `mB'
              est sto `mB'
 98. `quietly' ml model lf isdl_lf() (S: `A' =) (C1: `Y1' =) (C2: `Y2' =) ///
> /lns_1 /lns_2 /lns_e1 /lns_e2 /lns_e12 if `touse', max ///
> init(`S' `C1' `C2' `lns_1' `lns_2' `lns_e1' `lns_e2' `lns_e12', copy) ///
> search(off) `options'
99. <sup>`</sup>quietly' ml display<br>100. est sto `mS'
              est sto `mS'
101. qui reg `Y1' if `touse' \& `G'==3<br>102. local b0 = b[cons]
              local b0 = b[cons]103. local Ins = ln(e(rmse))104. `quietly' mlexp (ln(normalden(`Y1', {b0}, exp({lns})))) ///
> if `touse' & `G'==3, variables(`Y1') ///
> from(b0 = `b0' lns = `lns') `options'
105. est sto `mDQ'
106. `quietly' suest `mA' `mB' `mS' `mDQ'
107. foreach exp in ///
> "1 [`mA'_mu1]_cons" ///
> "2 \lceil \text{mB'}_{\text{mB'}} \rceil \text{const} ///<br>> "3 \lceil \text{mS'}_{\text{S}} \rceil \text{const} ///
               > "3 [`mS'_S]_cons" ///
```

```
> "4 [`mDQ'_b0]_cons" ///
> "5 [`mA'_mu1]_cons-[`mB'_mu1]_cons" ///
               > "6 [`mA'_mu1]_cons-[`mDQ'_b0]_cons" ///
> "7 [`mB'_mu1]_cons-[`mDQ'_b0]_cons" ///
            > "8 [`mS'_S]_cons-[`mDQ'_b0]_cons" ///
> {
108. gettoken i exp : exp<br>109.               `quietly' lincom `ex
                   quietly' lincom `exp'
110. mat `b'[1, `i'] = r(estimate)
111. mat V'[1, i'] = r(se)^2<br>112. }
112. }
113. }
114. local vce `e(vce)'
115. local vcetype `e(vcetype)'
116. mat V' = diag(V')<br>117. eret post b' V'.
         eret post `b' `V', esample(`touse') obs(`N')
118. eret local cmd "isdl"<br>119. eret local model "`mo
119. eret local model "`model'"<br>120. eret local title "Item sum
         eret local title "Item sum double list (`model')"
121. eret local vce `vce'
122. eret local vcetype `vcetype'
123. eret scalar N_A = N_A'124. eret scalar N_B = `N_B'
125. eret scalar N_DQ = `N_DQ'
126. _coef_table_header
127. eret display<br>128. di "Group A:
         di "Group A: N = " e(N_A) ", Group B: N = " e(N_B) ", DQ: N = " e(N_DQ)
129. end
. program isdlreg, eclass
  1. /*> maximum likelihood regression for item sum double list data; the first
> equation in the output reports the coefficients for the sensitive item,
> equation C1 and C2 report the coefficients for the control items. The lns_*<br>> terms capture the different error variances (as logarithms of standard
      terms capture the different error variances (as logarithms of standard
> deviations).
>
> syntax:
> isdlreg Y1 Y2 G [xvars] [if] [in] [,<br>> smax(#) c1max(#) c2max(#)
               smax(\#) c1max(#) c2max(#)
> options ]
>
> input variables:
> Y1: A: S+C1, B: C1<br>> Y2: A: C2 B: S+
           Y2: A: C2, B: S+C2
> G: group (A=1, B=2)<br>> xyars: independent vari
           > xvars: independent variables
>
> options:<br>> smax
           smax(): exclude outliers in DQ larger than smax()> c1max(): exclude outliers in Y1 larger than smax()+c1max() (group A)
> or larger than c1max() (group B)<br>> c2max(): exclude outliers in Y2 larger th
           c2max(): exclude outliers in Y2 larger than c2max() (group A)
> or larger than smax()+c2max() (group B)<br>> options: options to be passed through to estimat
           options: options to be passed through to estimation command
> */
. syntax varlist(min=3 numeric) [if] [in] [, ///<br>> smax(numlist min=1 max=1 >0 missingok) ///
          > smax(numlist min=1 max=1 >0 missingok) ///
> c1max(numlist min=1 max=1 >0 missingok) ///
           c2max(numlist min=1 max=1 >0 missingok) * 12. if "`smax'"=="" local smax.
```

```
3. if "`c1max'"=="" local c1max .
  4. if "`c2max'"=="" local c2max .
  5. gettoken Y1 varlist : varlist
  6. gettoken Y2 varlist : varlist
  7. gettoken G varlist : varlist
         marksample touse
  9. qui replace `touse' = 0 if `G' == 1 & ///
           > (`Y1'>(`smax'+`c1max') | `Y2'>(`c2max')) & `touse'
 10. qui replace 'touse' = 0 if 'G' == 2 & \frac{1}{2} ///
> (`Y1'>(`c1max') | `Y2'>(`smax'+`c2max')) & `touse'
 11. tempvar A B
 12. qui gen byte A' = (G' == 1) if 'touse'
 13. qui gen byte B' = (G' == 2) if 'touse'
 14. qui count if `touse'
 15. local N = r(N)16. qui count if `touse' & `A'
 17. local N_A = r(N)<br>18. qui count if \text{to}18. qui count if `touse' \& `B'<br>19. local N_B = r(N)local N_B = r(N)20. ml model lf isdl_lf() (S: ^{\circ}A' = ^{\circ}varlist') ///
> (C1: `Y1' = `varlist') (C2: `Y2' = `varlist') ///
> /lns_1 /lns_2 /lns_e1 /lns_e2 /lns_e12 ///
> if `touse', max `options'
 21. eret local title "Item sum double list regression"
 22. eret scalar N_A = N_A'23. eret scalar N_B = N_B'<br>24. ml display
          ml display
 25. di "Group A: N = " e(N_A) ", Group B: N = " e(N_B)
 26. end
. mata:
                                                      ^- mata (type end to exit) ^-: mata set matastrict on
: void isdl_lf(transmorphic scalar M, real rowvector b, real colvector lnfj)
> { // joint ISDL estimate
> real colvector g, y1, y2, xb, xb1, xb2
> real scalar s_1, s_2, s_e1, s_e2, s_e12, rho_e1_2, rho_e2_1
>
      g = moptimize_util_depvar(M, 1)
> y1 = moptimize_util_depvar(M, 2)<br>
> y2 = montimize_util_depvar(M, 3)
      y2 = m optimize_util_depvar(M, 3)
> xb = moptimize_util_xb(M, b, 1) // coefficients of S
\begin{array}{lll} \text{Xb1} & = \text{moptimize\_util\_xb(M, b, 2)} \\ \text{Xb2} & = \text{montimize } util \times b(M, b, 3) \end{array} // coefficients of C2
      xb2 = moptimize_util_xb(M, b, 3) // coefficients of C2
\begin{array}{lll} > & s_1 & = \exp(\text{moptimize\_util\_xb(M, b, 4)[1]) \\ > & s_2 & = \exp(\text{moptimize\_util\_xb(M, b, 5)[1])} \end{array}> s_2 = exp(moptimize_util_xb(M, b, 5)[1])<br>> s_e1 = exp(moptimize_util_xb(M, b, 6)[1])
               = exp(moptimize_tutil_xb(M, b, 6)[1])> s_e2 = exp(moptimize_util_xb(M, b, 7)[1])<br>> s_e12 = exp(moptimize_util_xb(M, b, 8)[1])
      s_e12 = exp(moptimize_tutil_xb(M, b, 8)[1])>
> rho_e1_2 = (s_e12^2 - s_e1^2 - s_e1^2) / (2 * s_e1 * s_2)> rho_e2_1 = (s_e12^2 - s_e2^2 - s_1^2) / (2 * s_e2 * s_1)> lnfj = g :* ln(binormalden(y1-xb-xb1, s_e1, y2-xb2, s_2, rho_e1_2)) +
> (1 - g) :* ln(binormalden(y2-xb-xb2, s_e2, y1-xb1, s_1, rho_e2_1))
> }
: real colvector binormalden(real colvector x, real scalar sx, real colvector y,
> real scalar sy, real scalar r)
> {
> return(1/(2*pi()*sx*sy*sqrt(1-r^2)) * exp(-1/(2*(1-r^2)) *
> (x:\hat{2}/sx\hat{2} : + y:\hat{2}/sy\hat{2} : - 2*r*(x:*y)/(sx*sy))))
```
> } : end

. end of do-file

### <span id="page-8-0"></span>3 Data

The data of this study can be obtained from the homepage of the LISS Panel (study no. 129; see [https://www.dataarchive.lissdata.nl/study\\_units/view/543](https://www.dataarchive.lissdata.nl/study_units/view/543); background variables have to be merged from a separate dataset available from [https:](https://www.dataarchive.lissdata.nl/study_units/view/322) [//www.dataarchive.lissdata.nl/study\\_units/view/322](https://www.dataarchive.lissdata.nl/study_units/view/322)).

. // questionnaire data . use ../data/kv14a\_EN\_1.0p.dta, clear . // background variables (May 2014) . merge 1:1 nomem\_encr using ../data/avars\_201405\_EN\_1.0p.dta, keep(match master)  $\qquad \qquad \texttt{Result} \qquad \qquad \texttt{\# of obs.}$ not matched 2 from master 2 (\_merge==1) from using 0 (\_merge==2) matched 6,546 (\_merge==3) . drop if \_merge==1 (2 observations deleted) . drop \_merge . quietly compress . describe Contains data from ../data/kv14a\_EN\_1.0p.dta obs: 6,546 vars: 63 size: 1,184,826 storage display value variable name type format label variable label nomem\_encr long %10.0g Number of the household member encrypted kv14a\_m long %10.0g <br>kv14a001 byte %10.0g kv14a001 Experimental group kv14a001 byte %10.0g kv14a001 Experimental group kv14a002 int %10.0g Question 1: How many days did your last holiday trip take? / Question 2: Please kv14a003 int %10.0g Question 1: How many times did you visit a restaurant last year? / Question 2: H kv14a004 int %10.0g How many hours did you work last week? kv14a005 int %10.0g How many cultural events (e.g. movies, concerts, theater, readings) did you go t kv14a006 long %10.0g Question 1: How many hours did you work last week? / Question 2: Please think of

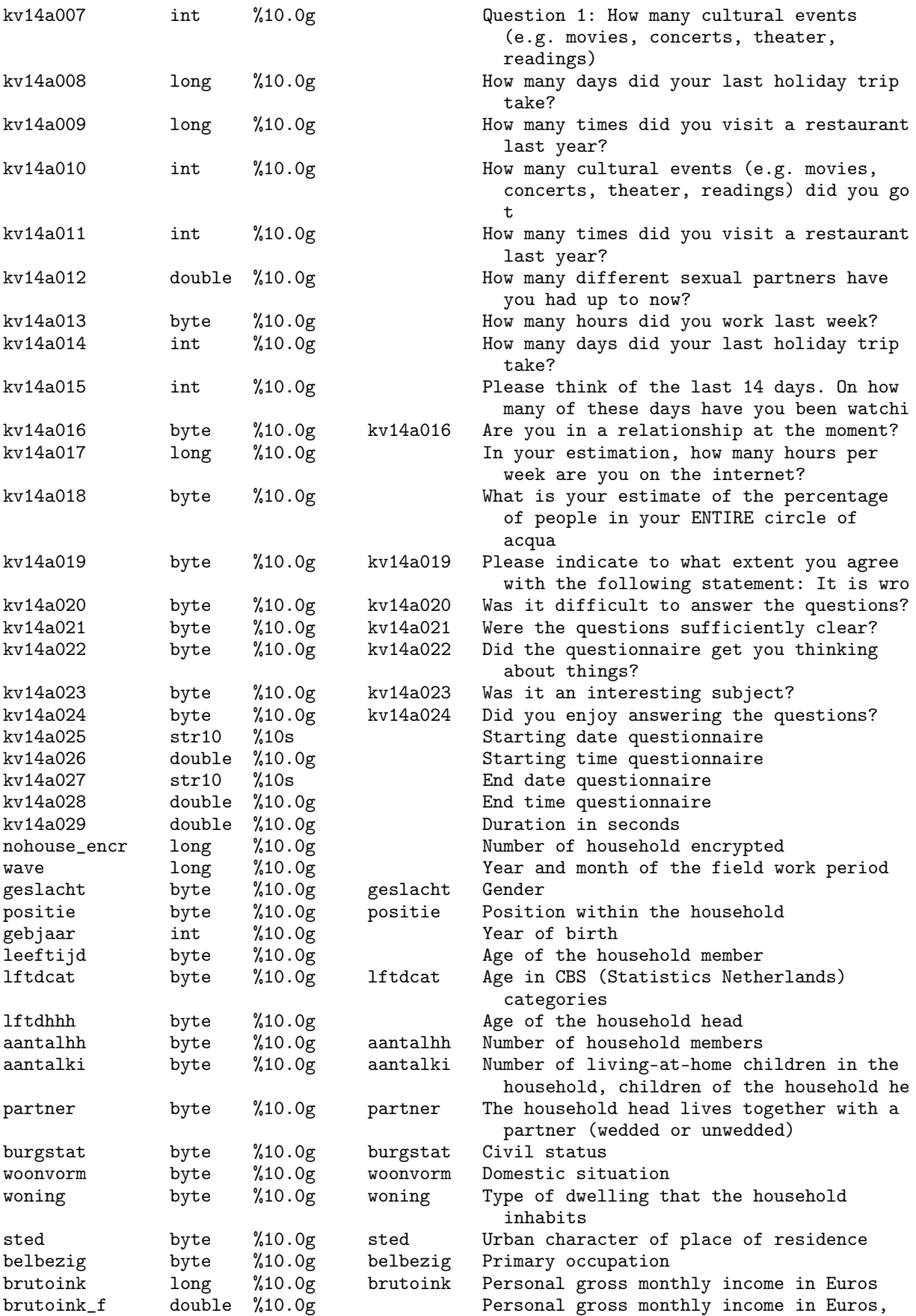

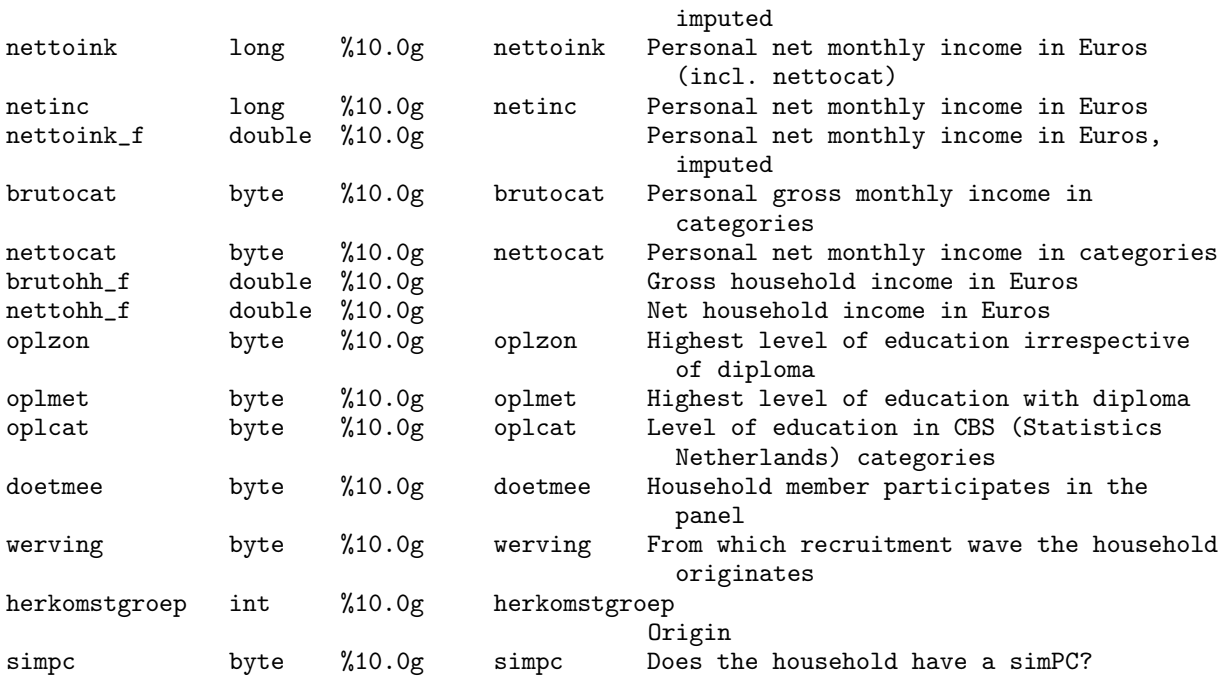

Sorted by: nomem\_encr

Note: Dataset has changed since last saved.

## <span id="page-10-0"></span>3.1 Experimental groups

. fre kv14a001

 $kv14a001$  - Experimental group

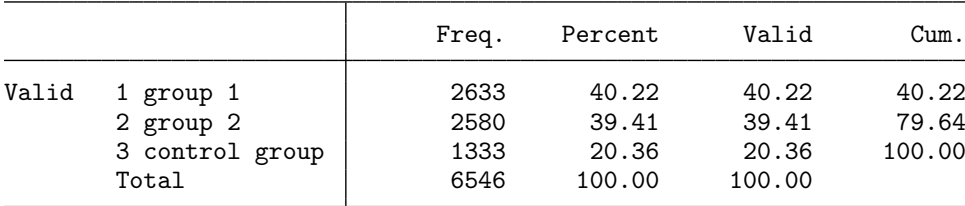

. rename kv14a001 group

## <span id="page-10-1"></span>3.2 ISDL question on lifetime sexual partners

.  $// - long list 1 (group A)$ 

. fre kv14a003, t(5)

kv14a003  $-$  Question 1: How many times did you visit a restaurant last year? / Question > 2: H

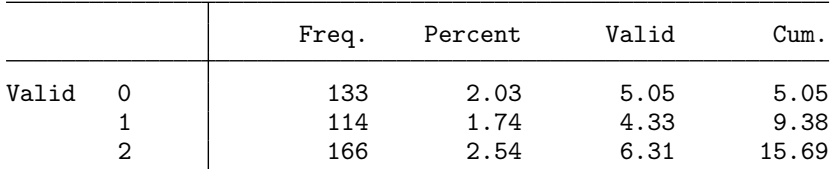

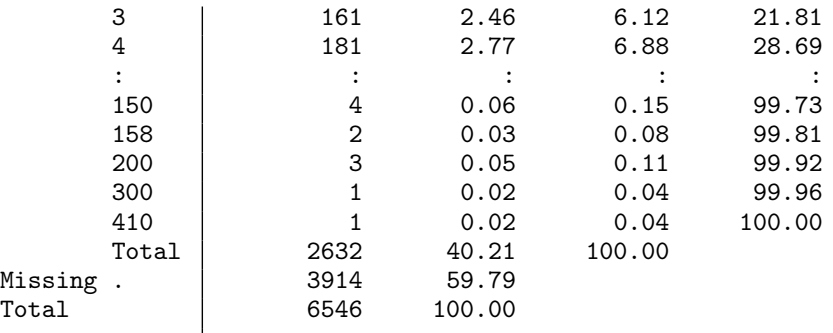

. assert kv14a003>=. if group!=1

. generate sex1 = kv14a003 if kv14a003>=0 & kv14a003<. (3,914 missing values generated)

.  $// - short list 1 (group B)$ 

. fre kv14a009, t(5)

 $kv14a009$  – How many times did you visit a restaurant last year?

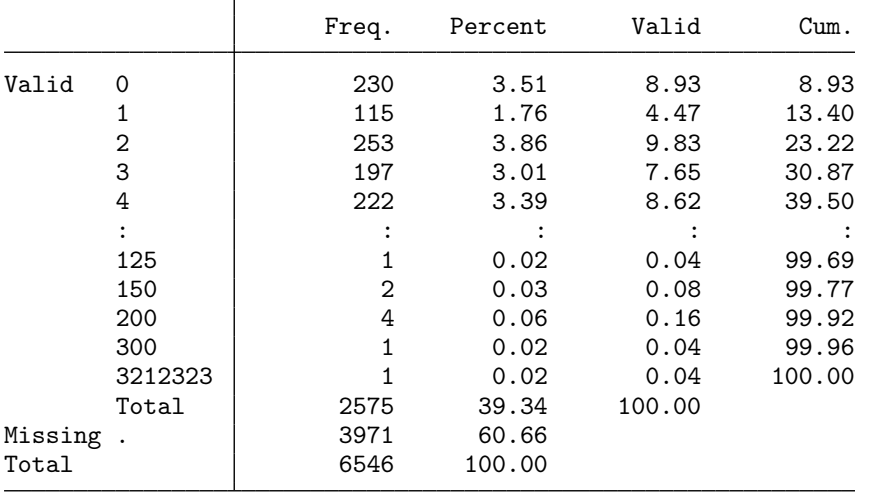

. assert kv14a009>=. if group!=2

. replace sex1 = kv14a009 if kv14a009>=0 & kv14a009<. (2,575 real changes made)

.  $// - short list 1 (DQ)$ 

. fre kv14a011, t(5)

 $kv14a011$  - How many times did you visit a restaurant last year?

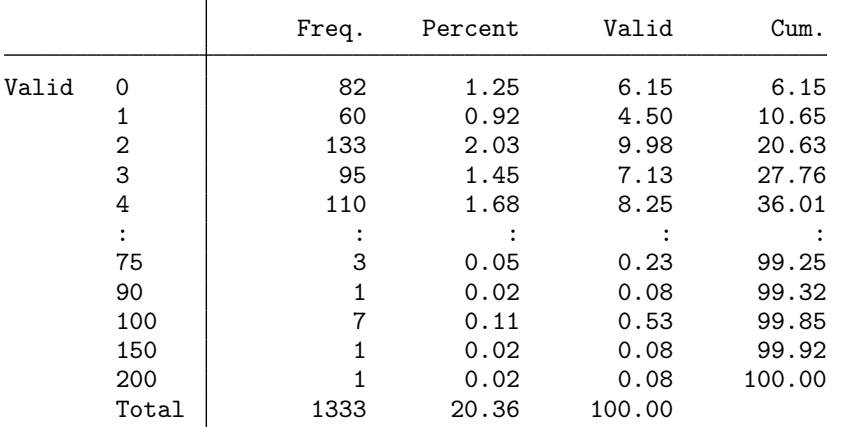

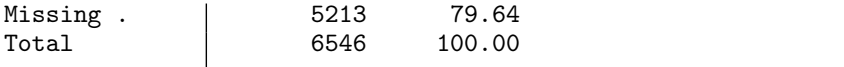

```
. assert kv14a011>=. if group!=3
```

```
. // - long list 2 (group B)
```
. fre kv14a007, t(5)

 $kv14a007$  - Question 1: How many cultural events (e.g. movies, concerts, theater, readi > ngs)

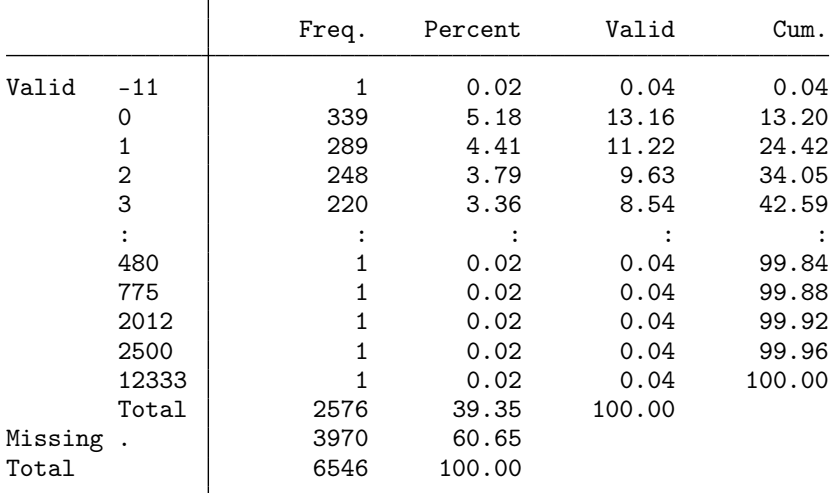

. assert kv14a007>=. if group!=2

. generate sex2 = kv14a007 if kv14a007>=0 & kv14a007<. (3,971 missing values generated)

. // - short list 2 (group A)

. fre kv14a005, t(5)

kv14a005 - How many cultural events (e.g. movies, concerts, theater, readings) did you > go t

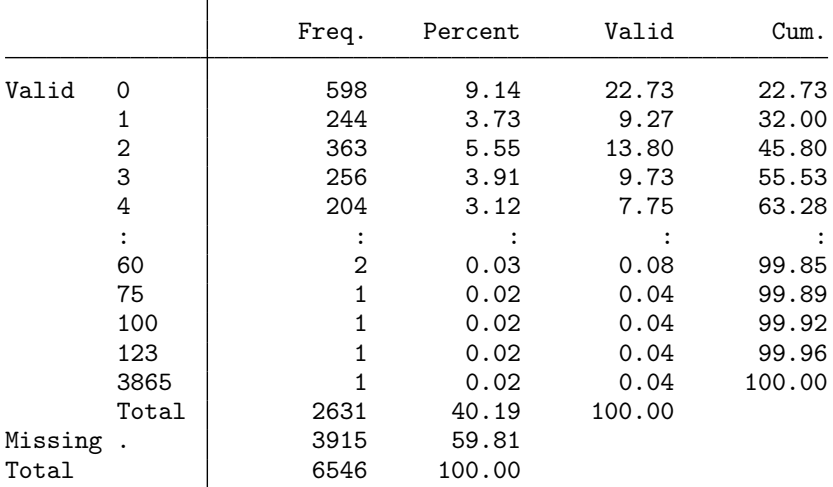

. assert kv14a005>=. if group!=1

. replace  $sex2 = kv14a005$  if  $kv14a005$  =0 &  $kv14a005$  <.

(2,631 real changes made)

. // - short list 2 (DQ)

. fre kv14a010, t(5)

|         |                      | Freq. | Percent | Valid  | Cum.   |
|---------|----------------------|-------|---------|--------|--------|
| Valid   | 0                    | 320   | 4.89    | 24.01  | 24.01  |
|         | $\mathbf{1}$         | 135   | 2.06    | 10.13  | 34.13  |
|         | 2                    | 180   | 2.75    | 13.50  | 47.64  |
|         | 3                    | 130   | 1.99    | 9.75   | 57.39  |
|         | 4                    | 87    | 1.33    | 6.53   | 63.92  |
|         |                      |       |         |        |        |
|         | 70                   | 1     | 0.02    | 0.08   | 99.70  |
|         | 75                   | 1     | 0.02    | 0.08   | 99.77  |
|         | 80                   |       | 0.02    | 0.08   | 99.85  |
|         | 100                  |       | 0.02    | 0.08   | 99.92  |
|         | 120                  | 1     | 0.02    | 0.08   | 100.00 |
|         | Total                | 1333  | 20.36   | 100.00 |        |
| Missing | $\ddot{\phantom{0}}$ | 5213  | 79.64   |        |        |
| Total   |                      | 6546  | 100.00  |        |        |
|         |                      |       |         |        |        |

kv14a010 - How many cultural events (e.g. movies, concerts, theater, readings) did you > go t

. assert kv14a010>=. if group!=3

. // - sensitive question (DQ)

. fre kv14a012,  $t(5)$ 

kv14a012 - How many different sexual partners have you had up to now?

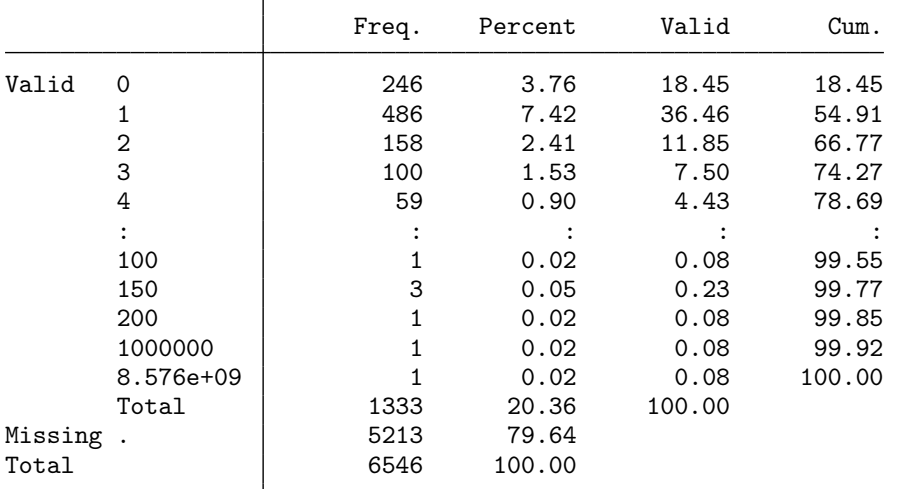

. assert kv14a012>=. if group!=3

. replace sex1 = kv14a012 if kv14a012>=0 & kv14a012<. (1,333 real changes made) . replace sex2 = kv14a012 if kv14a012>=0 & kv14a012<. (1,333 real changes made)

. fre sex1 sex2,  $t(5)$ 

sex1

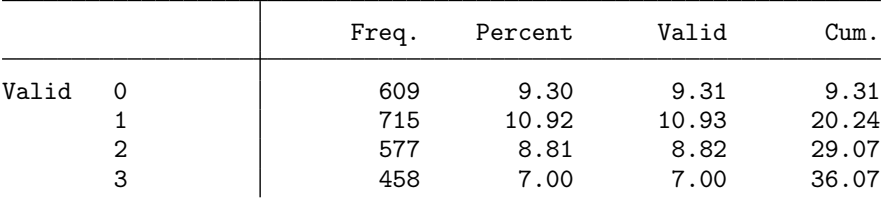

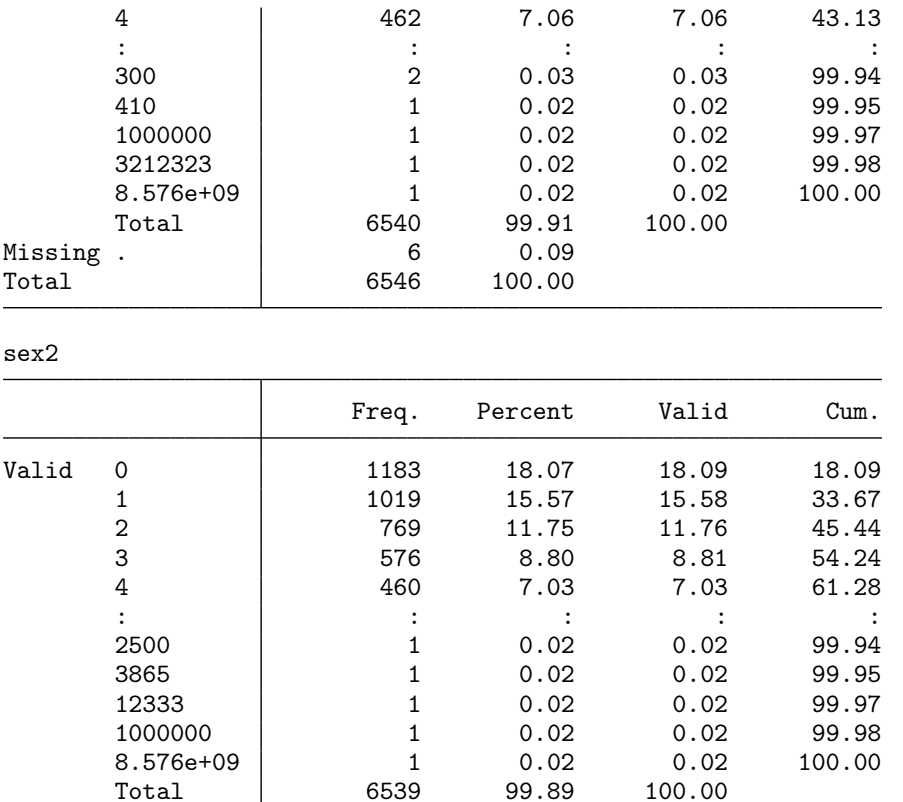

## <span id="page-14-0"></span>3.3 ISDL question on pornography consumption

6546 100.00

Total 6539 99.89<br>2.0011

```
. // - long list 1 (group A)
```

```
. fre kv14a002, t(5)
```
Missing .<br>Total

 $kv14a002$  – Question 1: How many days did your last holiday trip take? / Question 2: Pl > ease

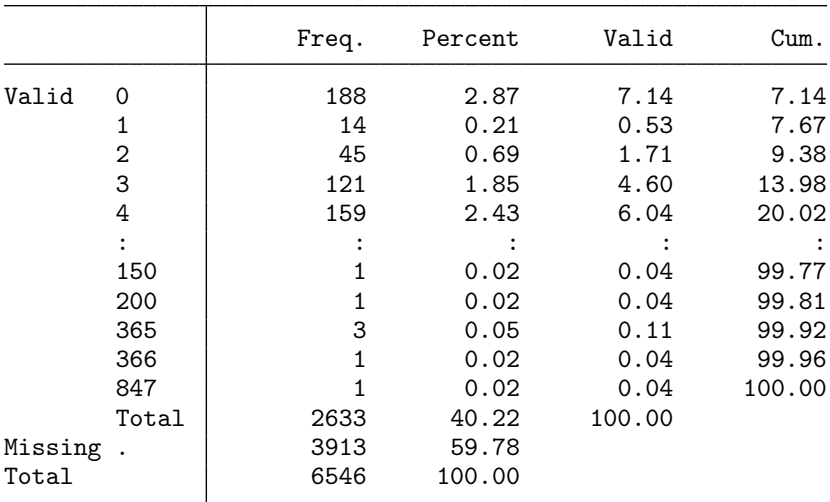

. assert kv14a002>=. if group!=1

. generate porn1 = kv14a002 if kv14a002>=0 & kv14a002<1000 (3,913 missing values generated)

.  $//$  - short list 1 (group B)

. fre kv14a008, t(5)

 $kv14a008$  – How many days did your last holiday trip take?

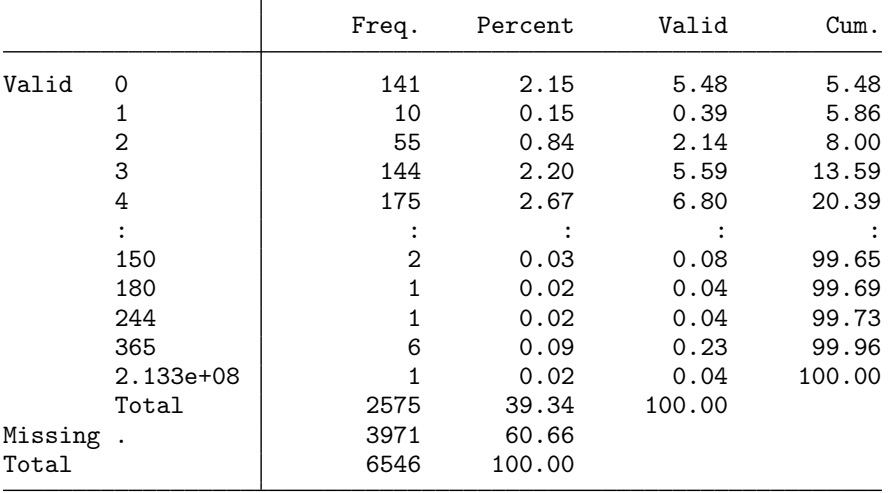

. assert kv14a008>=. if group!=2

. replace porn1 = kv14a008 if kv14a008>=0 & kv14a008<1000 (2,574 real changes made)

.  $// - short list 1 (DQ)$ 

. fre kv14a014, t(5)

 $kv14a014$  – How many days did your last holiday trip take?

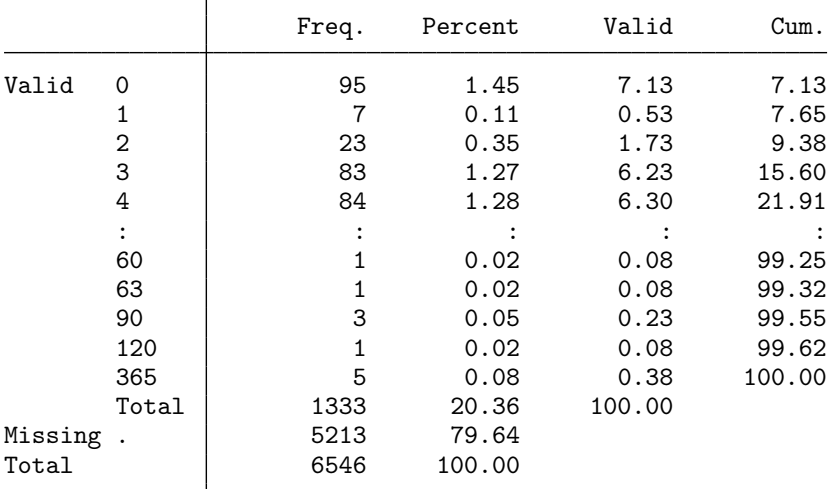

. assert kv14a014>=. if group!=3

 $. // - long list 2 (group B)$ 

. fre kv14a006, t(5)

kv14a006 Question 1: How many hours did you work last week? / Question 2: Please thi > nk of

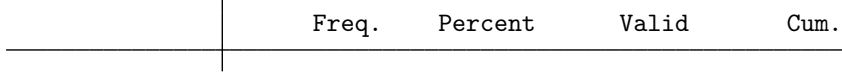

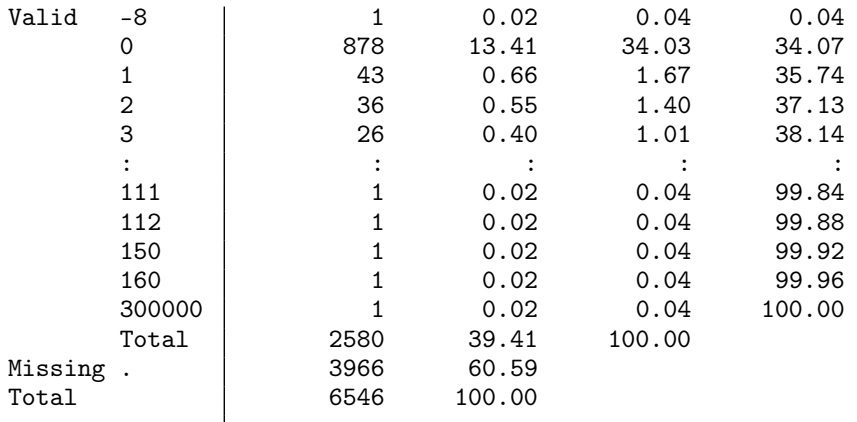

. assert kv14a006>=. if group!=2

. generate porn2 = kv14a006 if kv14a006>=0 & kv14a006<1000 (3,968 missing values generated)

. // - short list 2 (group A)

. fre kv14a004, t(5)

 $kv14a004$  – How many hours did you work last week?

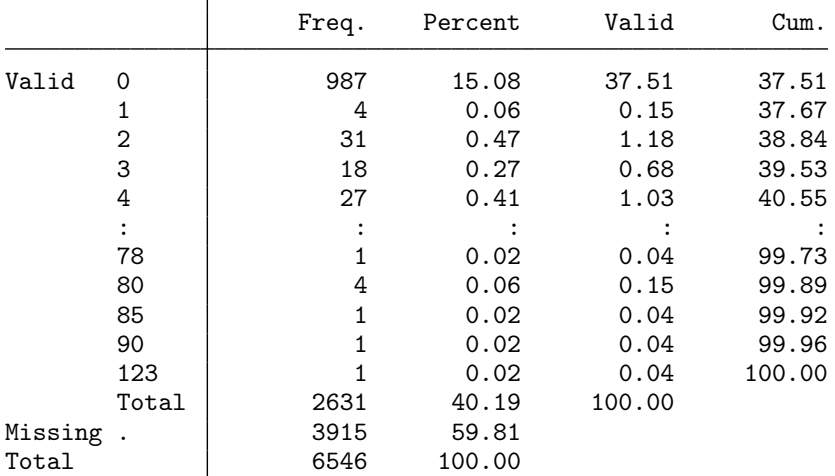

. assert kv14a004>=. if group!=1

. replace porn2 = kv14a004 if kv14a004>=0 & kv14a004<1000 (2,631 real changes made)

.  $// - short list 2 (DQ)$ 

. fre kv14a013, t(5)

 $kv14a013$  – How many hours did you work last week?

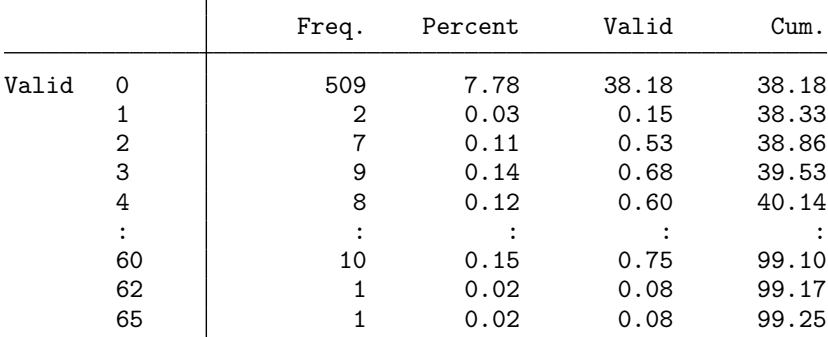

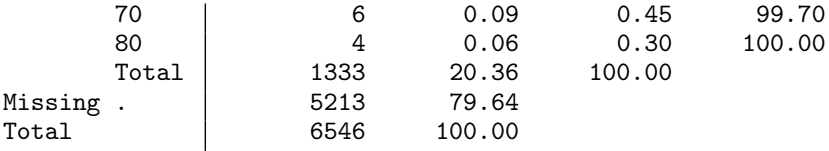

. assert kv14a013>=. if group!=3

. // - sensitive question (DQ)

. fre kv14a015,  $t(5)$ 

kv14a015 Please think of the last 14 days. On how many of these days have you been w > atchi

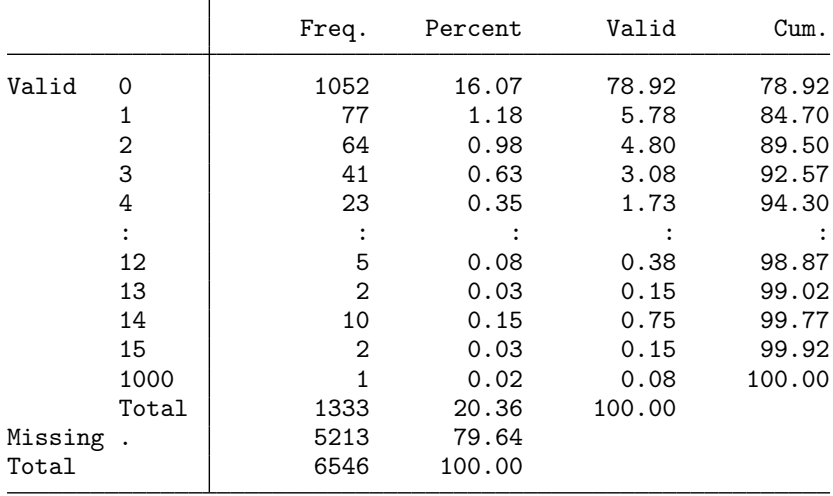

. assert kv14a015>=. if group!=3

. replace porn1 = kv14a015 if kv14a015>=0 & kv14a015<1000 (1,332 real changes made)

. replace porn2 = kv14a015 if kv14a015>=0 & kv14a015<1000 (1,332 real changes made)

```
. fre porn1 porn2, t(5)
```
Τ

#### porn1

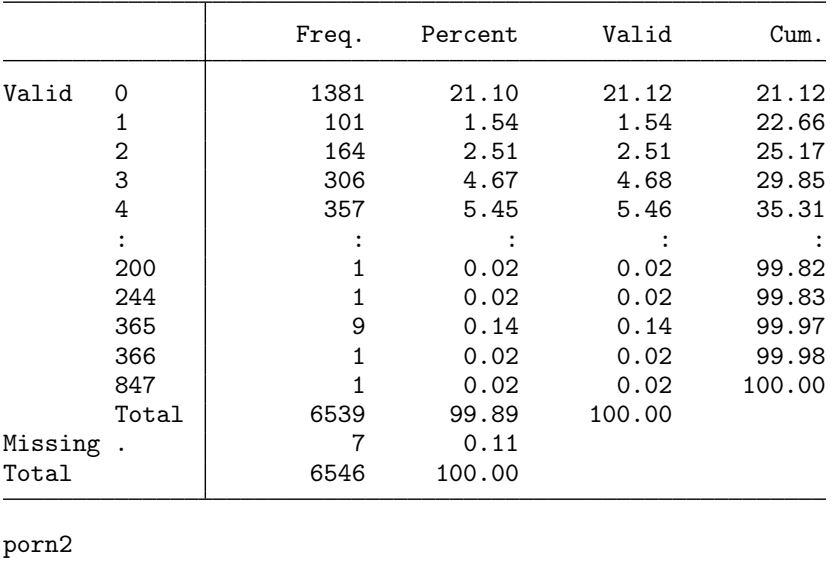

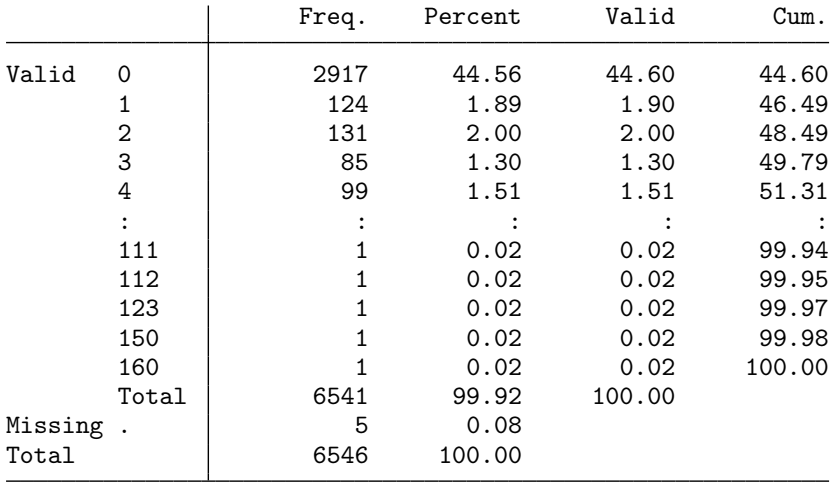

## <span id="page-18-0"></span>3.4 Definition of predictors

#### . fre kv14a016

 $kv14a016$  - Are you in a relationship at the moment?

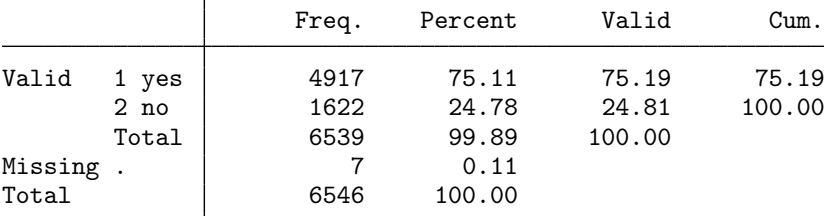

. gen byte relation = (kv14a016==1) if kv14a016<. (7 missing values generated)

. fre relation

relation

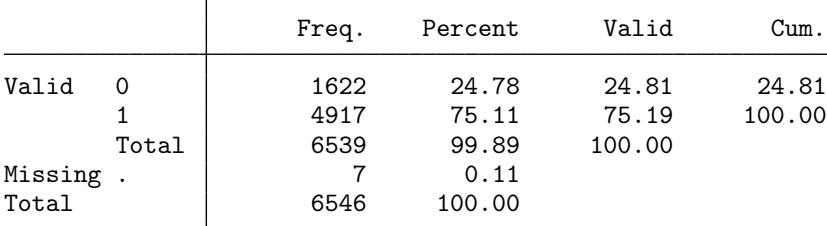

. fre kv14a019

kv14a019 Please indicate to what extent you agree with the following statement: It i > s wro

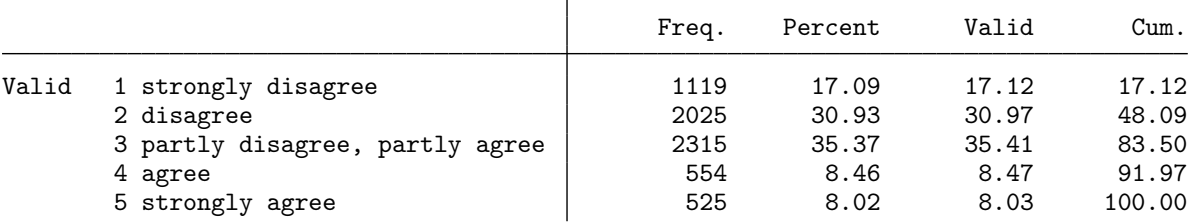

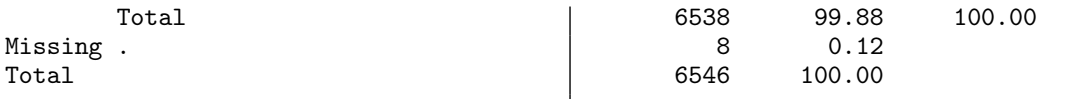

. gen byte pornwrong = inlist(kv14a019,4,5) if kv14a019<. (8 missing values generated)

. fre pornwrong

pornwrong

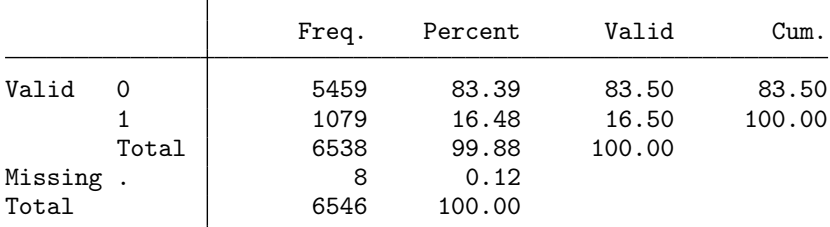

. fre kv14a018, t(5)

 $kv14a018$  – What is your estimate of the percentage of people in your ENTIRE circle of > acqua

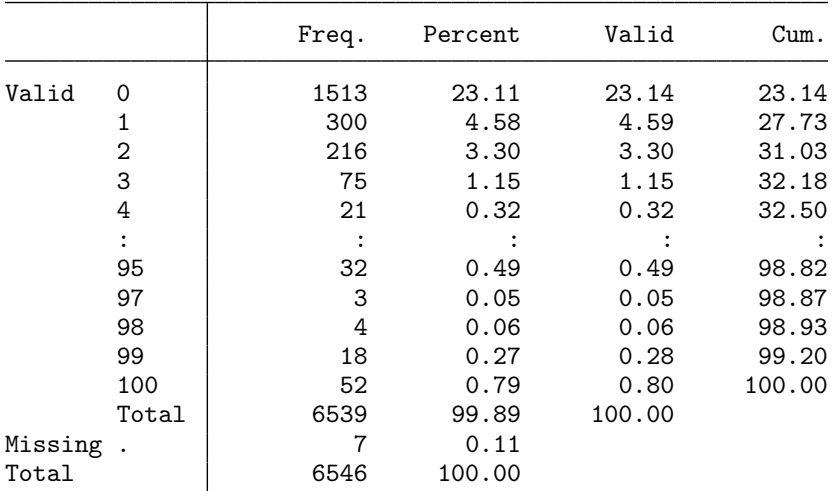

. rename kv14a018 pornpct

. fre geslacht

 $geslacht$  - Gender

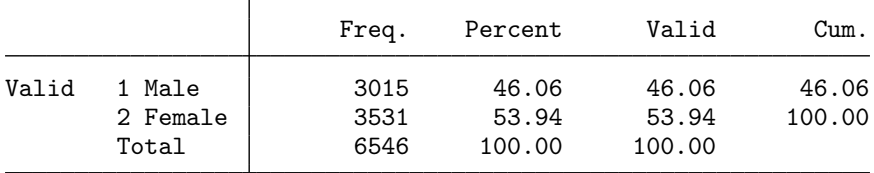

. gen byte female = (geslacht==2) if geslacht<.

. fre female

female

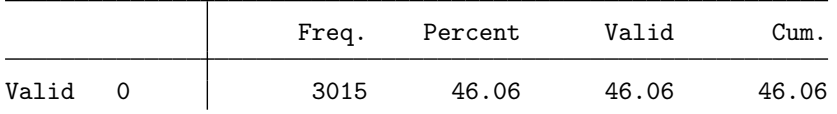

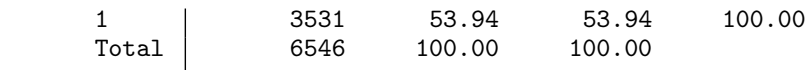

. fre leeftijd, t(5)

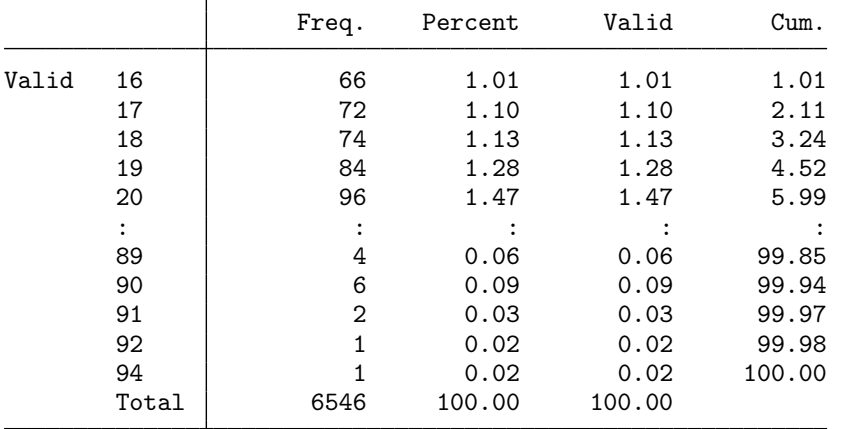

leeftijd  $-$  Age of the household member

. rename leeftijd age

. fre oplcat

oplcat - Level of education in CBS (Statistics Netherlands) categories

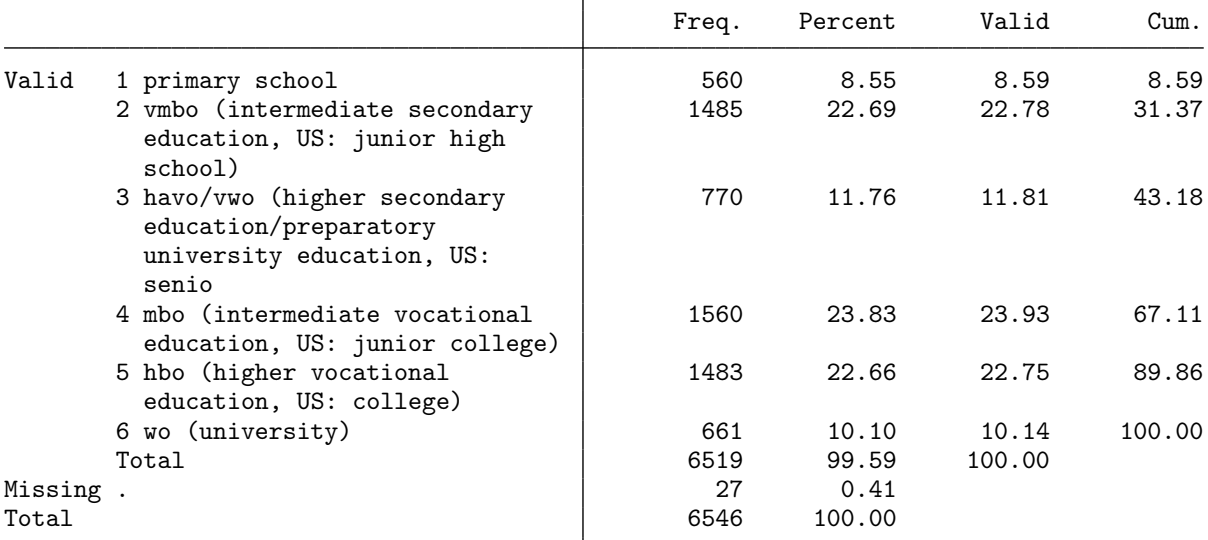

. rename oplcat educ

## <span id="page-20-0"></span>4 Results

### <span id="page-20-1"></span>4.1 Lifetime sexual partners (Table 2)

```
. // - have a look at ouliers
. fre sex1 sex2 if group==1, t(5) // sex1: S+restaurants, sex2: events
```
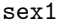

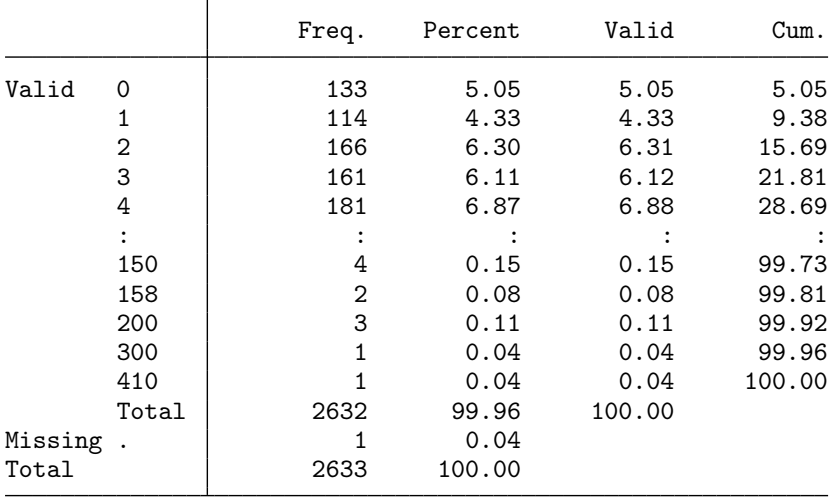

#### sex2

|          |       | Freq. | Percent | Valid  | Cum.   |
|----------|-------|-------|---------|--------|--------|
| Valid    | 0     | 598   | 22.71   | 22.73  | 22.73  |
|          | 1     | 244   | 9.27    | 9.27   | 32.00  |
|          | 2     | 363   | 13.79   | 13.80  | 45.80  |
|          | 3     | 256   | 9.72    | 9.73   | 55.53  |
|          | 4     | 204   | 7.75    | 7.75   | 63.28  |
|          |       |       |         |        |        |
|          | 60    | 2     | 0.08    | 0.08   | 99.85  |
|          | 75    | 1     | 0.04    | 0.04   | 99.89  |
|          | 100   |       | 0.04    | 0.04   | 99.92  |
|          | 123   |       | 0.04    | 0.04   | 99.96  |
|          | 3865  |       | 0.04    | 0.04   | 100.00 |
|          | Total | 2631  | 99.92   | 100.00 |        |
| Missing. |       | 2     | 0.08    |        |        |
| Total    |       | 2633  | 100.00  |        |        |
|          |       |       |         |        |        |

. fre sex1 sex2 if group==2, t(5) // sex1: restaurants, sex2: S+events sex1

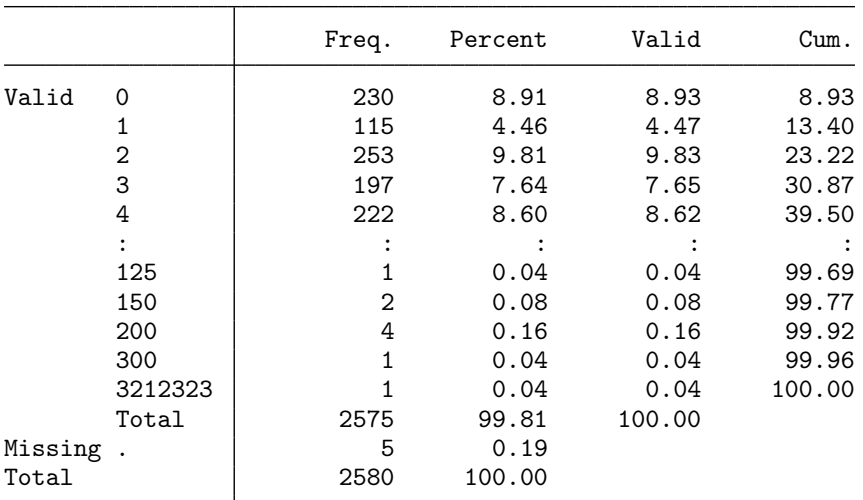

sex2

|          |          | Freq. | Percent | Valid  | Cum.   |
|----------|----------|-------|---------|--------|--------|
| Valid    | $\Omega$ | 339   | 13.14   | 13.17  | 13.17  |
|          | 1        | 289   | 11.20   | 11.22  | 24.39  |
|          | 2        | 248   | 9.61    | 9.63   | 34.02  |
|          | 3        | 220   | 8.53    | 8.54   | 42.56  |
|          | 4        | 197   | 7.64    | 7.65   | 50.21  |
|          |          |       |         |        |        |
|          | 480      |       | 0.04    | 0.04   | 99.84  |
|          | 775      |       | 0.04    | 0.04   | 99.88  |
|          | 2012     |       | 0.04    | 0.04   | 99.92  |
|          | 2500     |       | 0.04    | 0.04   | 99.96  |
|          | 12333    |       | 0.04    | 0.04   | 100.00 |
|          | Total    | 2575  | 99.81   | 100.00 |        |
| Missing. |          | 5     | 0.19    |        |        |
| Total    |          | 2580  | 100.00  |        |        |

<sup>.</sup> fre sex1 sex2 if group==3, t(5) // S

sex1

|       |           | Freq. | Percent | Valid  | Cum.   |
|-------|-----------|-------|---------|--------|--------|
| Valid | 0         | 246   | 18.45   | 18.45  | 18.45  |
|       | 1         | 486   | 36.46   | 36.46  | 54.91  |
|       | 2         | 158   | 11.85   | 11.85  | 66.77  |
|       | 3         | 100   | 7.50    | 7.50   | 74.27  |
|       | 4         | 59    | 4.43    | 4.43   | 78.69  |
|       |           |       |         |        |        |
|       | 100       |       | 0.08    | 0.08   | 99.55  |
|       | 150       | 3     | 0.23    | 0.23   | 99.77  |
|       | 200       |       | 0.08    | 0.08   | 99.85  |
|       | 1000000   |       | 0.08    | 0.08   | 99.92  |
|       | 8.576e+09 |       | 0.08    | 0.08   | 100.00 |
|       | Total     | 1333  | 100.00  | 100.00 |        |

sex2

|       |           | Freq. | Percent | Valid  | Cum.   |
|-------|-----------|-------|---------|--------|--------|
| Valid | 0         | 246   | 18.45   | 18.45  | 18.45  |
|       |           | 486   | 36.46   | 36.46  | 54.91  |
|       | 2         | 158   | 11.85   | 11.85  | 66.77  |
|       | 3         | 100   | 7.50    | 7.50   | 74.27  |
|       | 4         | 59    | 4.43    | 4.43   | 78.69  |
|       |           |       |         |        |        |
|       | 100       |       | 0.08    | 0.08   | 99.55  |
|       | 150       | 3     | 0.23    | 0.23   | 99.77  |
|       | 200       |       | 0.08    | 0.08   | 99.85  |
|       | 1000000   |       | 0.08    | 0.08   | 99.92  |
|       | 8.576e+09 |       | 0.08    | 0.08   | 100.00 |
|       | Total     | 1333  | 100.00  | 100.00 |        |
|       |           |       |         |        |        |

. fre kv14a011 kv14a010 if group==3, t(5) // kv14a014: restaurants, kv14a013: events  $kv14a011$  – How many times did you visit a restaurant last year?

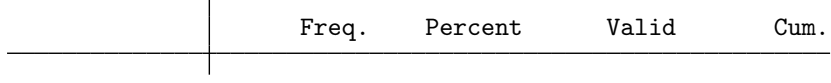

| Valid | 0     | 82<br>60 | 6.15<br>4.50 | 6.15<br>4.50 | 6.15<br>10.65 |
|-------|-------|----------|--------------|--------------|---------------|
|       | 2     | 133      | 9.98         | 9.98         | 20.63         |
|       | 3     | 95       | 7.13         | 7.13         | 27.76         |
|       | 4     | 110      | 8.25         | 8.25         | 36.01         |
|       |       |          |              |              |               |
|       | 75    | 3        | 0.23         | 0.23         | 99.25         |
|       | 90    |          | 0.08         | 0.08         | 99.32         |
|       | 100   |          | 0.53         | 0.53         | 99.85         |
|       | 150   |          | 0.08         | 0.08         | 99.92         |
|       | 200   |          | 0.08         | 0.08         | 100.00        |
|       | Total | 1333     | 100.00       | 100.00       |               |

kv14a010 - How many cultural events (e.g. movies, concerts, theater, readings) did you > go t

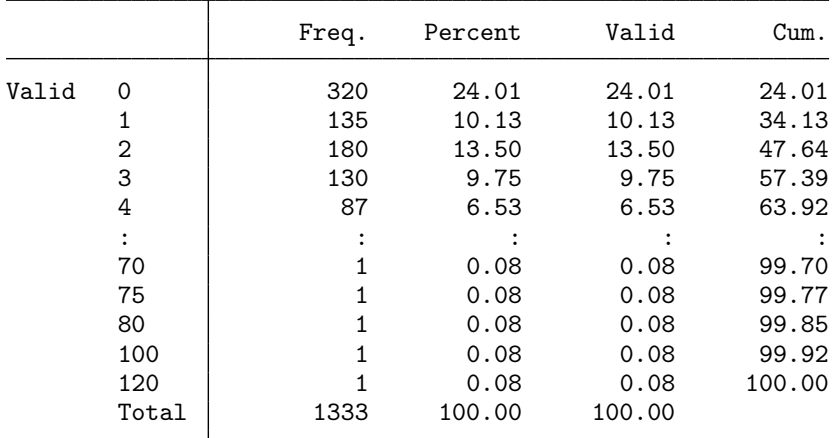

. // - set outlier rules (observed maximum in SL or DQ, excluding obvious errors) . local smax = 200 // number of different sexual partners

. local c1max = 300 // number of restaurant visits last year

. local c2max = 123 // number of cultural events last year

.  $// - overall$ 

. isdl sex1 sex2 group, quietly smax(`smax') c1max(`c1max') c2max(`c2max') ml

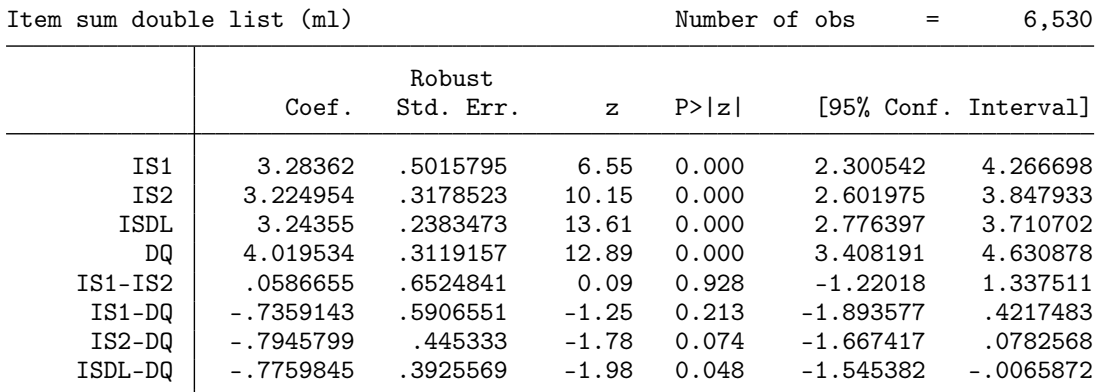

Group A:  $N = 2630$ , Group B:  $N = 2569$ , DQ:  $N = 1331$ 

.  $// - by sex$ 

 $\top$ 

. isdl sex1 sex2 group if female==0, quietly smax(`smax') c1max(`c1max') c2max(`c2max') > ml

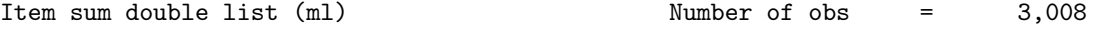

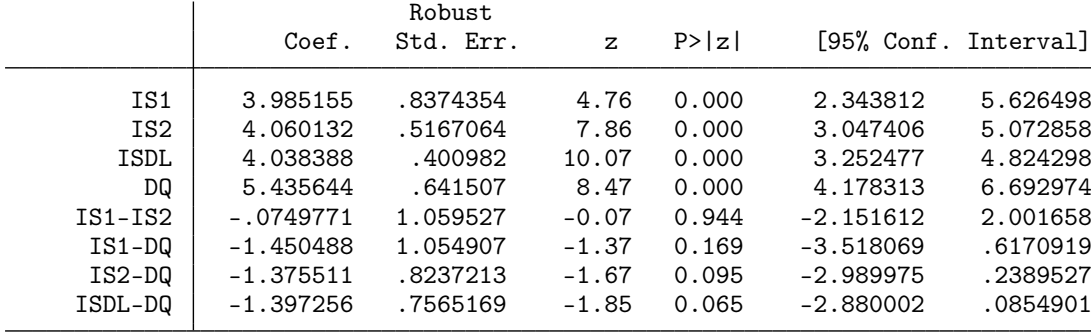

Group A: N = 1205, Group B: N = 1197, DQ: N = 606

. isdl sex1 sex2 group if female==1, quietly smax(`smax') c1max(`c1max') c2max(`c2max') > ml

Item sum double list (ml) Number of obs = 3,522

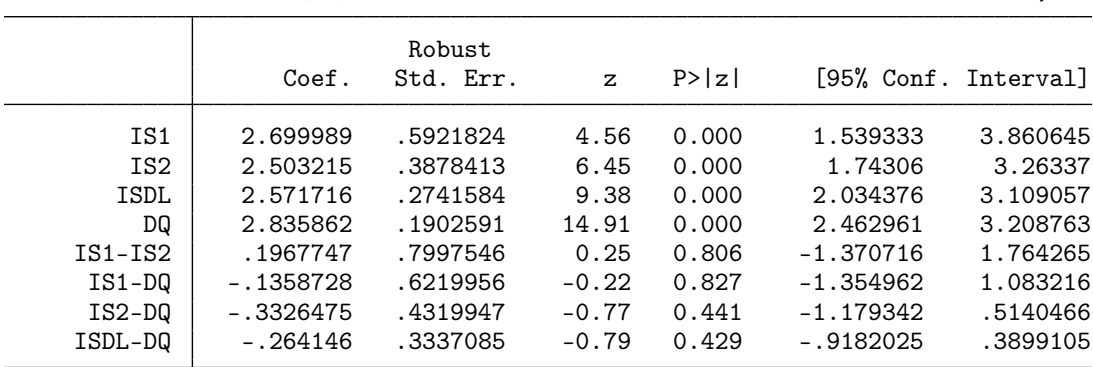

Group A: N = 1425, Group B: N = 1372, DQ: N = 725

. // - alternative estimates: mean

 $\overline{\phantom{0}}$ 

. isdl sex1 sex2 group, quietly smax(`smax') c1max(`c1max') c2max(`c2max') mean

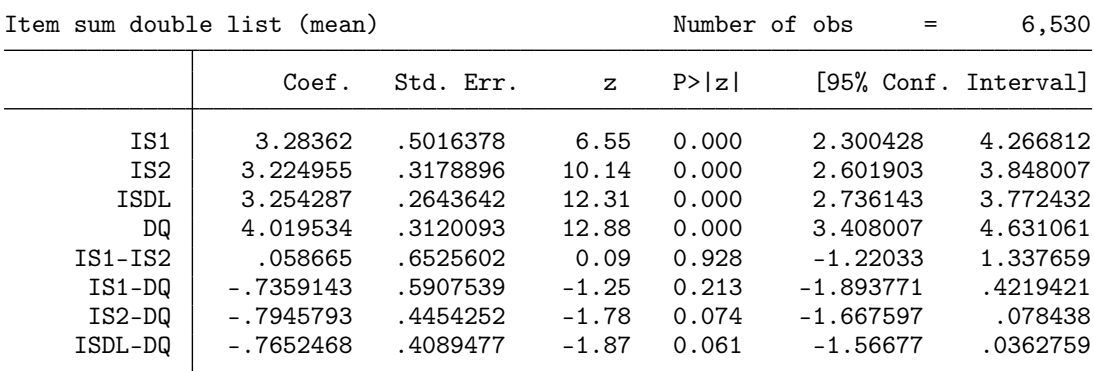

Group A: N = 2630, Group B: N = 2569, DQ: N = 1331

. isdl sex1 sex2 group if female==0, quietly smax(`smax') c1max(`c1max') c2max(`c2max') > mean

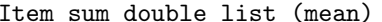

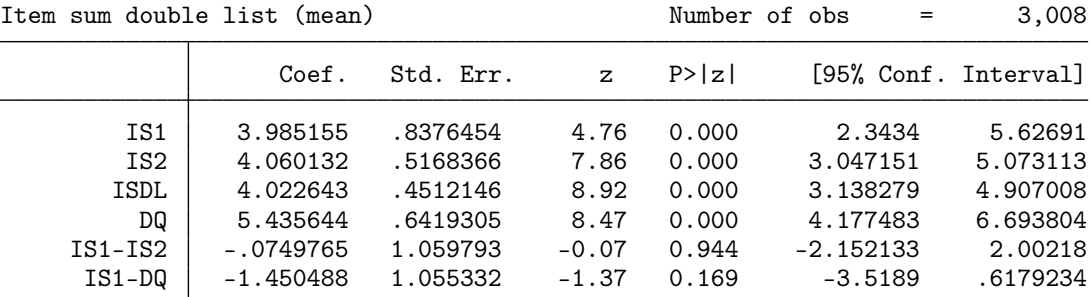

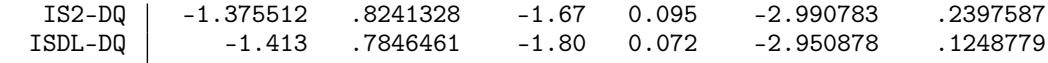

Group A: N = 1205, Group B: N = 1197, DQ: N = 606

. isdl sex1 sex2 group if female==1, quietly smax(`smax') c1max(`c1max') c2max(`c2max') > mean

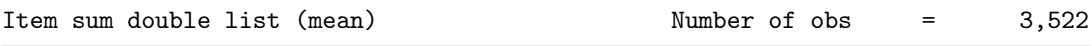

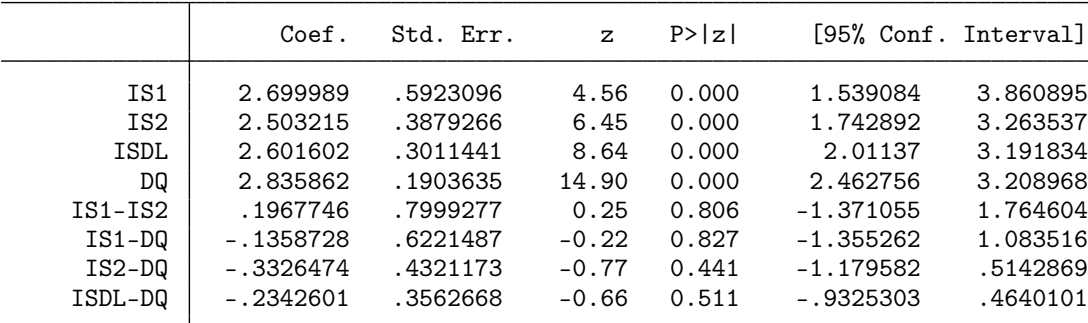

Group A: N = 1425, Group B: N = 1372, DQ: N = 725

. // - alternative estimates: suest (almost identical to mean)

. isdl sex1 sex2 group, quietly smax(`smax') c1max(`c1max') c2max(`c2max') suest

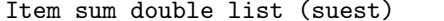

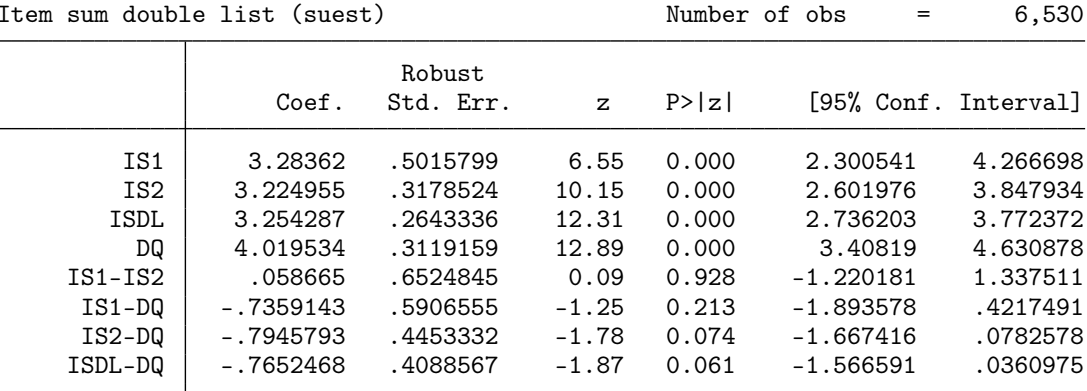

Group A: N = 2630, Group B: N = 2569, DQ: N = 1331

. // - alternative estimates: sureg (almost identical to ml)

. isdl sex1 sex2 group, quietly smax(`smax') c1max(`c1max') c2max(`c2max') sureg vce(ro > bust)

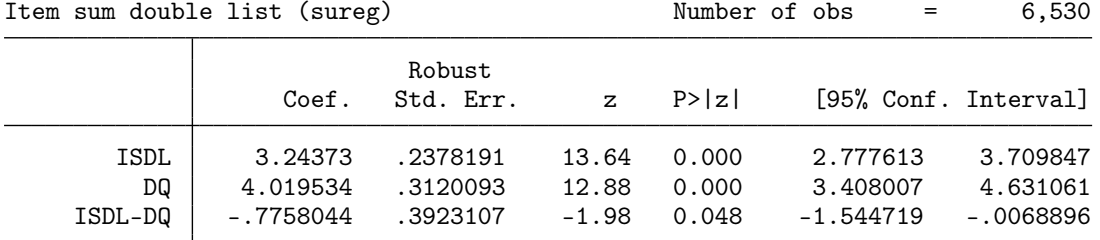

Group A:  $N = 2630$ , Group B:  $N = 2569$ , DQ:  $N = 1331$ 

. isdl sex1 sex2 group if female==0, quietly smax(`smax') c1max(`c1max') c2max(`c2max') > sureg vce(robust)

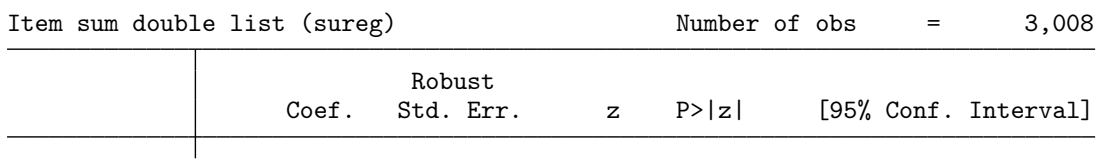

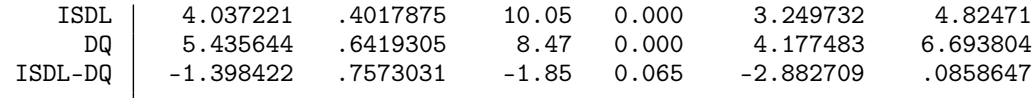

Group A: N = 1205, Group B: N = 1197, DQ: N = 606

. isdl sex1 sex2 group if female==1, quietly smax(`smax') c1max(`c1max') c2max(`c2max') > sureg vce(robust)

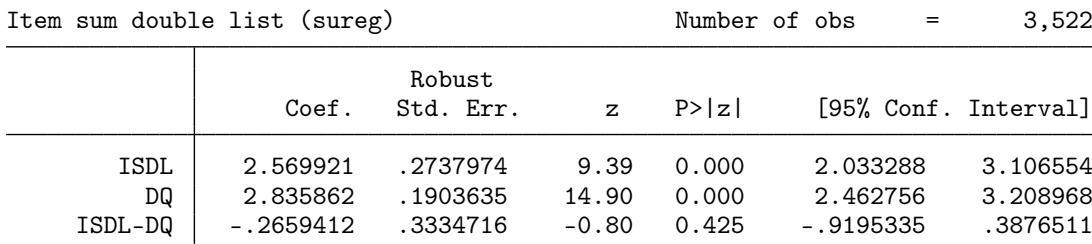

Group A: N = 1425, Group B: N = 1372, DQ: N = 725

### <span id="page-26-0"></span>4.2 Pornography consumption (Table 3)

. // - have a look at ouliers

. fre porn1 porn2 if group==1, t(5) // porn1: S+holidays, porn2: workhours porn1

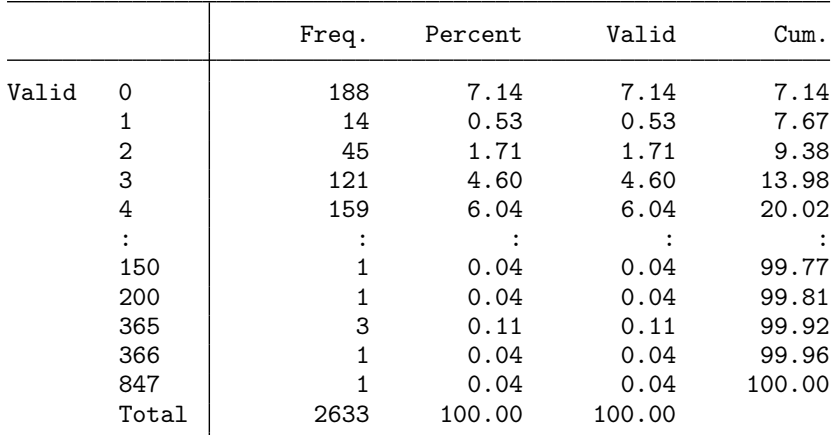

porn2

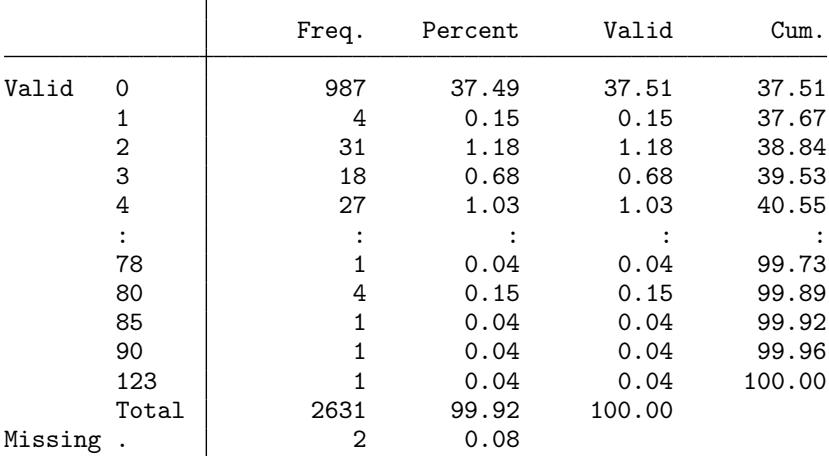

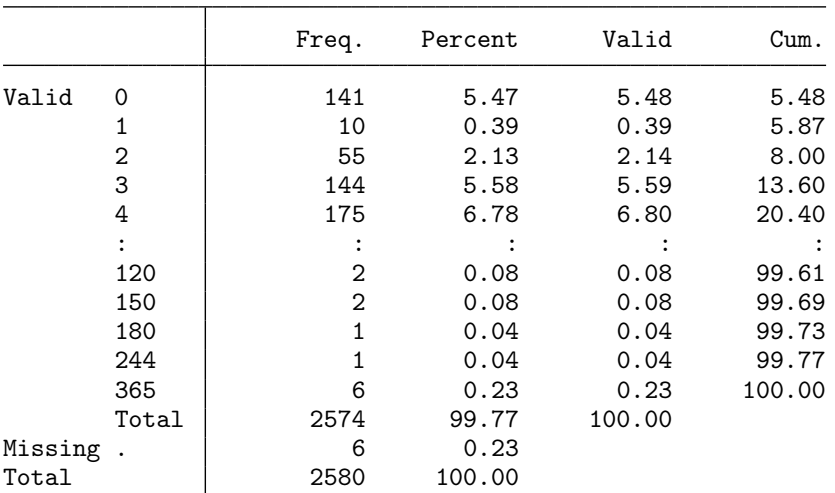

. fre porn1 porn2 if group==2, t(5) // porn1: holidays, porn2: S+workhours porn1

porn2

|          |                | Freq. | Percent | Valid  | Cum.   |
|----------|----------------|-------|---------|--------|--------|
| Valid    | 0              | 878   | 34.03   | 34.06  | 34.06  |
|          | 1              | 43    | 1.67    | 1.67   | 35.73  |
|          | $\overline{2}$ | 36    | 1.40    | 1.40   | 37.12  |
|          | 3              | 26    | 1.01    | 1.01   | 38.13  |
|          | 4              | 49    | 1.90    | 1.90   | 40.03  |
|          |                |       |         |        |        |
|          | 90             |       | 0.04    | 0.04   | 99.84  |
|          | 111            |       | 0.04    | 0.04   | 99.88  |
|          | 112            | 1     | 0.04    | 0.04   | 99.92  |
|          | 150            |       | 0.04    | 0.04   | 99.96  |
|          | 160            |       | 0.04    | 0.04   | 100.00 |
|          | Total          | 2578  | 99.92   | 100.00 |        |
| Missing. |                | 2     | 0.08    |        |        |
| Total    |                | 2580  | 100.00  |        |        |

<sup>.</sup> fre porn1 porn2 if group==3, t(5) // S porn1

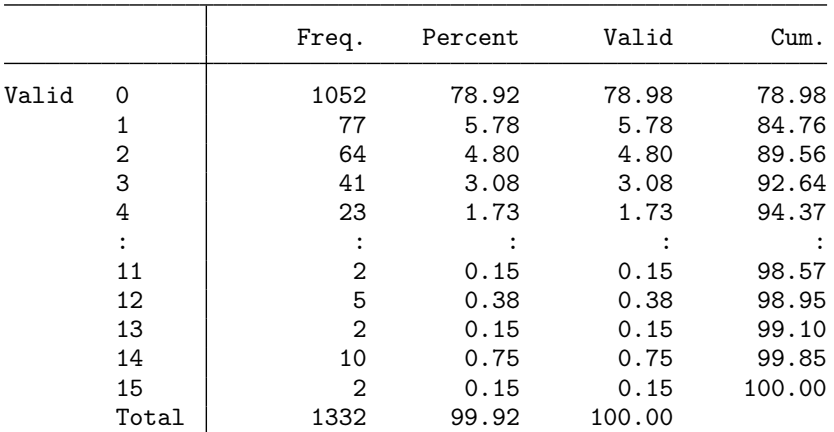

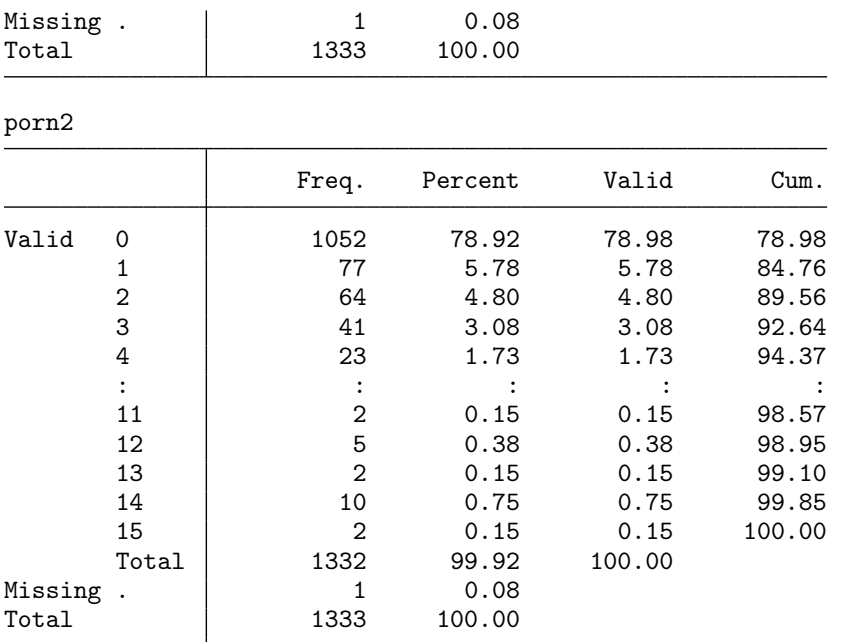

. fre kv14a014 kv14a013 if group==3, t(5) // kv14a014: holidays, kv14a013: workhours  $kv14a014$  – How many days did your last holiday trip take?

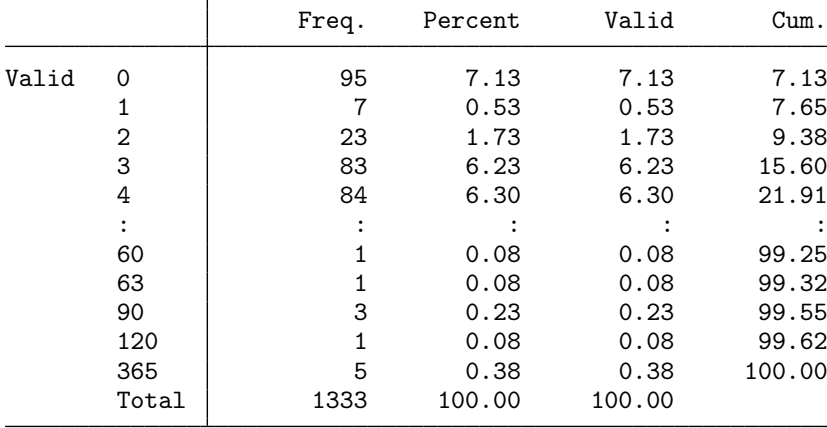

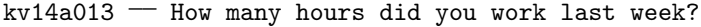

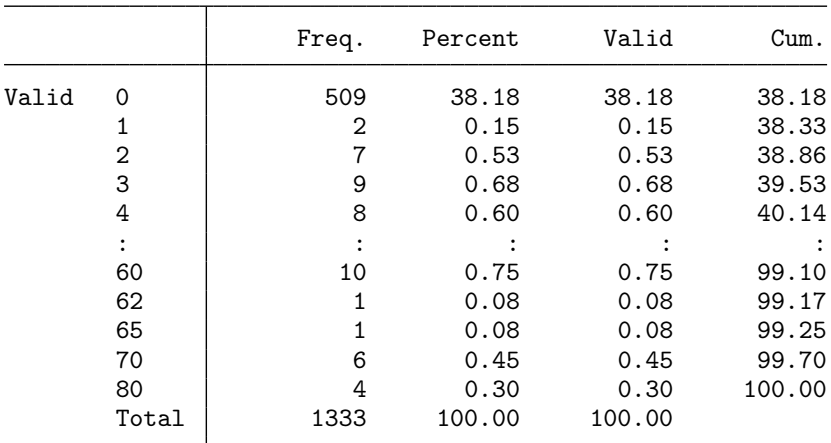

. // - outlier rules (observed maximum in SL or DQ, excluding obvious errors)

. local smax = 15 // days with pornography consumption (within last 14 days)

. local c1max =  $365$  // length of last holiday trip

. local c2max = 123 // number of hours worked last week

 $. // - overall$ 

 $\top$ 

. isdl porn1 porn2 group, quietly smax(`smax') c1max(`c1max') c2max(`c2max') ml Item sum double list (ml) Number of obs = 6,533

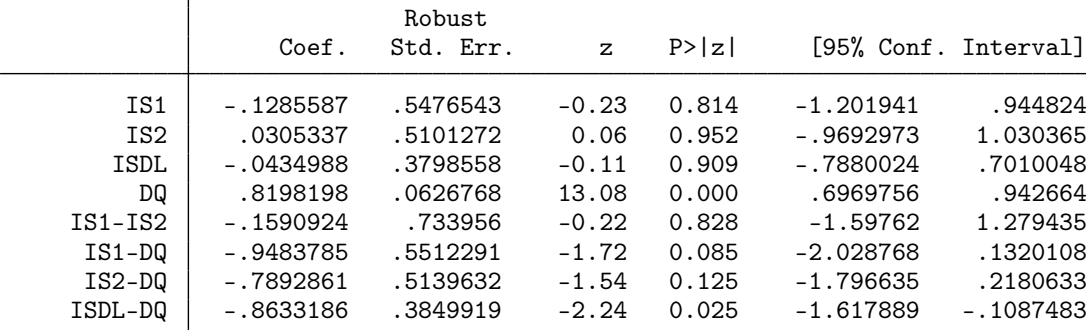

Group A:  $N = 2630$ , Group B:  $N = 2571$ , DQ:  $N = 1332$ 

.  $// - by sex$ 

. isdl porn1 porn2 group if female==0, quietly smax(`smax') c1max(`c1max') c2max(`c2max > ') ml

Item sum double list (ml) Number of obs = 3,010

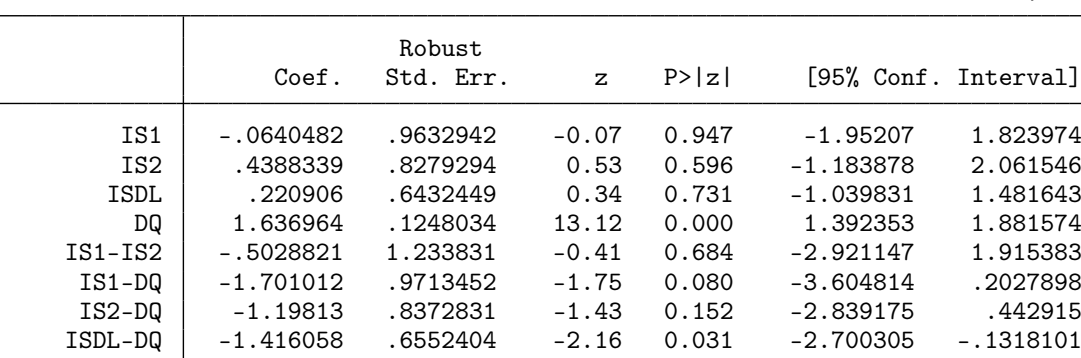

Group A: N = 1206, Group B: N = 1198, DQ: N = 606

. isdl porn1 porn2 group if female==1, quietly smax(`smax') c1max(`c1max') c2max(`c2max > ') ml

Item sum double list (ml) Number of obs = 3,523

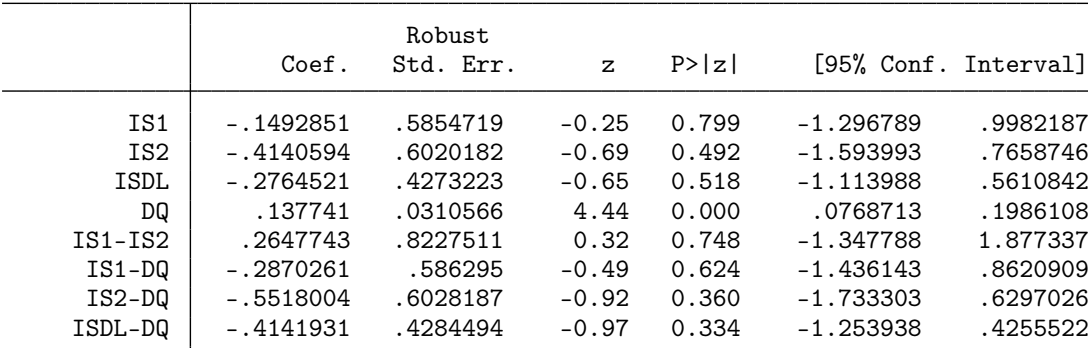

Group A: N = 1424, Group B: N = 1373, DQ: N = 726

. // - alternative estimates: mean

|                 | rrem sum gouble fise (mean) |           |              |        | MUMDEL OT ODS | 0,000                |
|-----------------|-----------------------------|-----------|--------------|--------|---------------|----------------------|
|                 | Coef.                       | Std. Err. | $\mathbf{z}$ | P >  z |               | [95% Conf. Interval] |
| IS1             | $-.1285587$                 | .5477187  | $-0.23$      | 0.814  | $-1.202068$   | .9449502             |
| IS <sub>2</sub> | .0305338                    | .5101864  | 0.06         | 0.952  | $-.9694131$   | 1.030481             |
| <b>ISDL</b>     | $-.0490125$                 | .3813642  | $-0.13$      | 0.898  | $-.7964725$   | .6984476             |
| DQ              | .8198198                    | .0626955  | 13.08        | 0.000  | .6969389      | .9427008             |
| $IS1-IS2$       | $-.1590924$                 | .7340417  | $-0.22$      | 0.828  | $-1.597788$   | 1.279603             |
| $IS1-DQ$        | $-.9483785$                 | .5512953  | $-1.72$      | 0.085  | $-2.028897$   | .1321404             |
| $IS2-DQ$        | $-.7892861$                 | .5140242  | $-1.54$      | 0.125  | $-1.796755$   | .2181828             |
| ISDL-DQ         | $-.8688323$                 | .3864833  | $-2.25$      | 0.025  | $-1.626326$   | $-.1113389$          |
|                 |                             |           |              |        |               |                      |

. isdl porn1 porn2 group, quietly smax(`smax') c1max(`c1max') c2max(`c2max') mean Item sum double list (mean)  $N$  Number of obs = 6,533

Group A:  $N = 2630$ , Group B:  $N = 2571$ , DQ:  $N = 1332$ 

. isdl porn1 porn2 group if female==0, quietly smax(`smax') c1max(`c1max') c2max(`c2max > ') mean

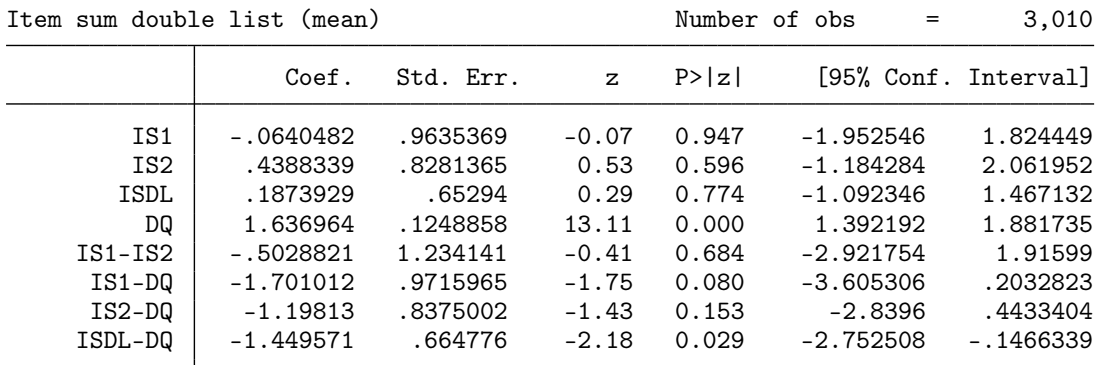

Group A:  $N = 1206$ , Group B:  $N = 1198$ , DQ:  $N = 606$ 

. isdl porn1 porn2 group if female==1, quietly smax(`smax') c1max(`c1max') c2max(`c2max > ') mean

Item sum double list (mean) Number of obs = 3,523

|                 | Coef.       | Std. Err. | $\mathbf{z}$ | P >  z |             | [95% Conf. Interval] |
|-----------------|-------------|-----------|--------------|--------|-------------|----------------------|
| IS1             | $-.1492851$ | .5855987  | $-0.25$      | 0.799  | $-1.297037$ | .9984673             |
| IS <sub>2</sub> | $-.4140594$ | .6021481  | $-0.69$      | 0.492  | $-1.594248$ | .7661292             |
| ISDL            | $-.2816722$ | .4283118  | $-0.66$      | 0.511  | $-1.121148$ | .5578036             |
| DQ.             | .137741     | .0310736  | 4.43         | 0.000  | .076838     | .1986441             |
| $IS1-IS2$       | .2647743    | .822929   | 0.32         | 0.748  | $-1.348137$ | 1.877686             |
| $IS1-DQ$        | $-.2870261$ | .5864225  | $-0.49$      | 0.625  | $-1.436393$ | .8623409             |
| $IS2-DQ$        | $-.5518004$ | .6029493  | $-0.92$      | 0.360  | $-1.733559$ | .6299586             |
| ISDL-DQ         | $-.4194133$ | .4294375  | $-0.98$      | 0.329  | $-1.261095$ | .4222688             |
|                 |             |           |              |        |             |                      |

Group A: N = 1424, Group B: N = 1373, DQ: N = 726

. // - alternative estimates: suest (almost identical to mean)

```
. isdl porn1 porn2 group, quietly smax(`smax') c1max(`c1max') c2max(`c2max') suest
```
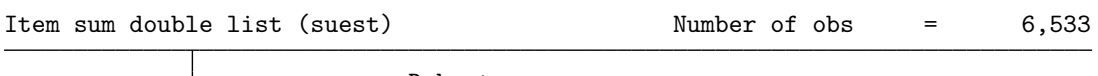

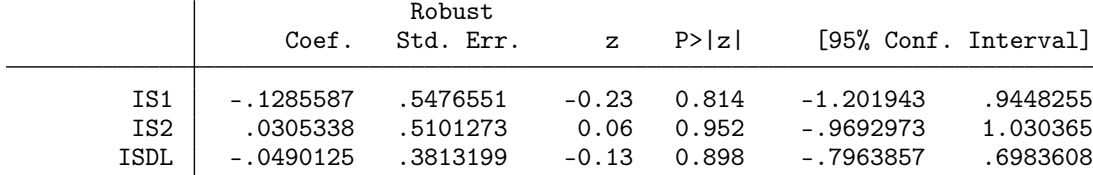

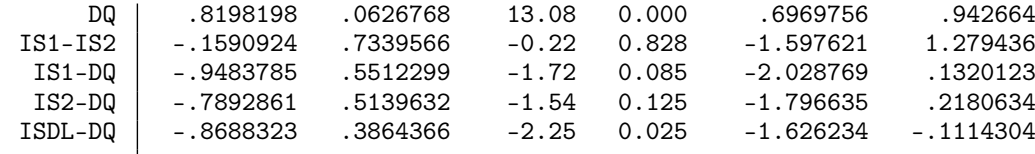

Group A: N = 2630, Group B: N = 2571, DQ: N = 1332

. // - alternative estimates: sureg (almost identical to ml)

. isdl porn1 porn2 group, quietly smax(`smax') c1max(`c1max') c2max(`c2max') sureg vce( > robust)

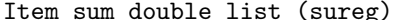

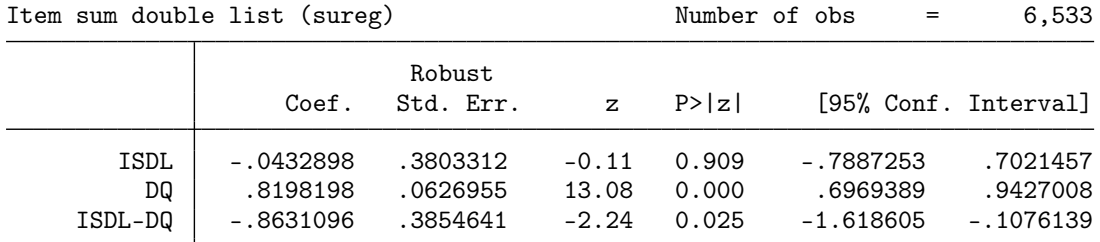

Group A: N = 2630, Group B: N = 2571, DQ: N = 1332

. isdl porn1 porn2 group if female==0, quietly smax(`smax') c1max(`c1max') c2max(`c2max > ') sureg vce(robust)

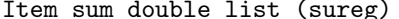

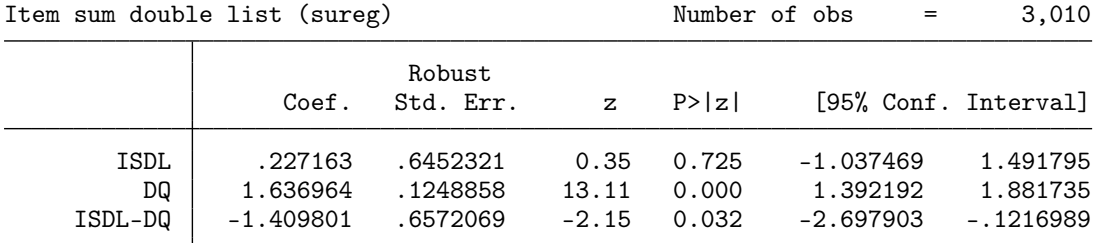

Group A: N = 1206, Group B: N = 1198, DQ: N = 606

. isdl porn1 porn2 group if female==1, quietly smax(`smax') c1max(`c1max') c2max(`c2max > ') sureg vce(robust)

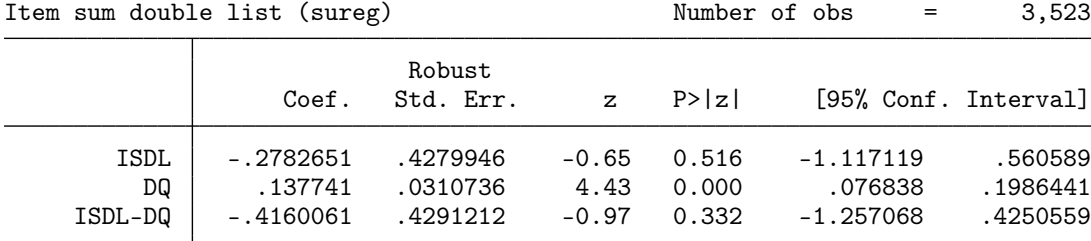

Group A: N = 1424, Group B: N = 1373, DQ: N = 726

### <span id="page-31-0"></span>4.3 Means and variances of items in direct questioning group (Table 4)

. describe kv14a011 kv14a010

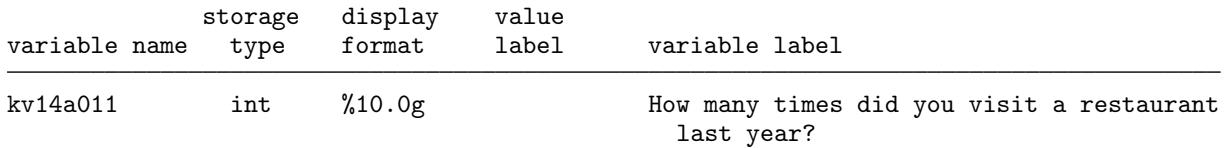

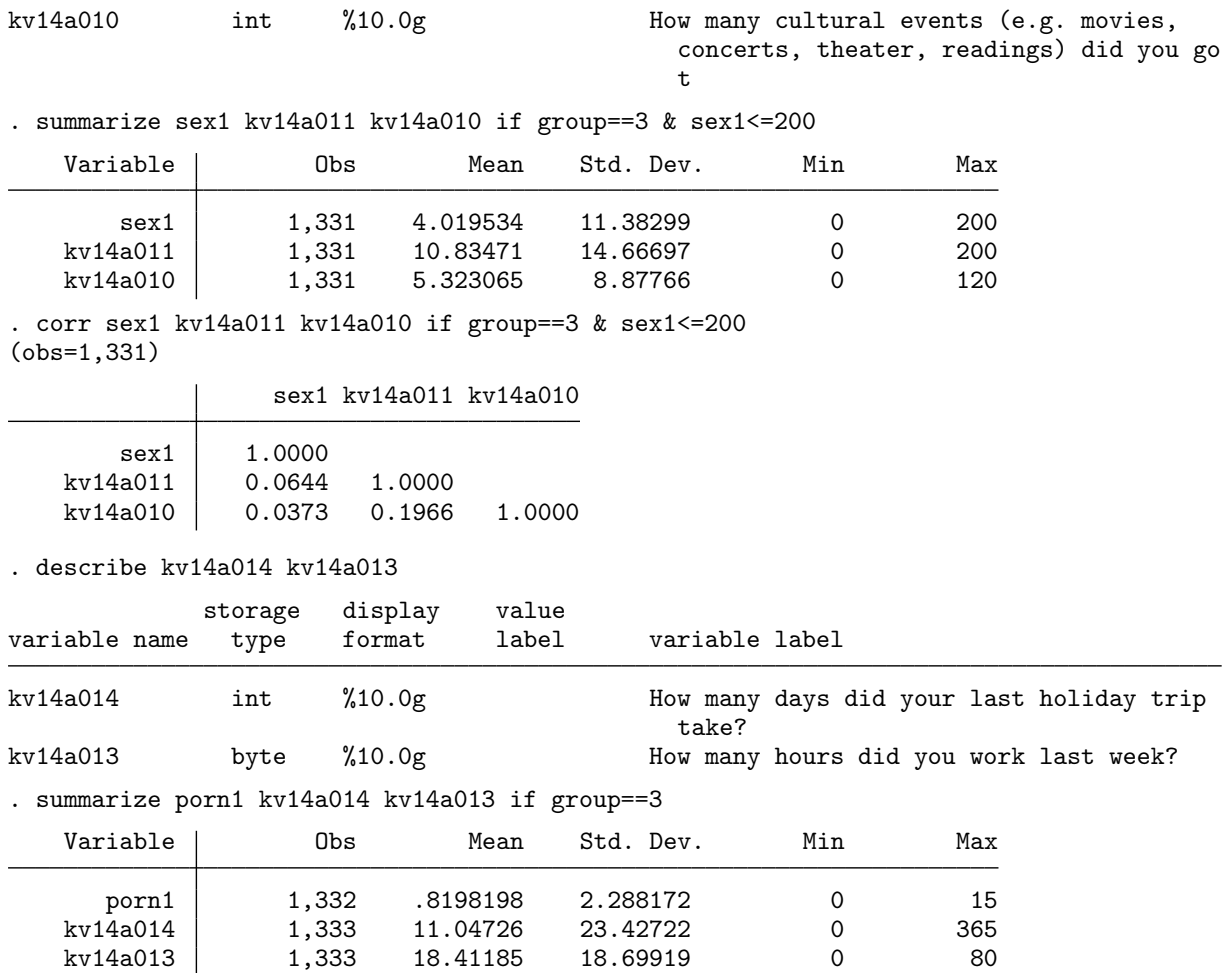

. corr porn1 kv14a014 kv14a013 if group==3  $(obs=1, 332)$ 

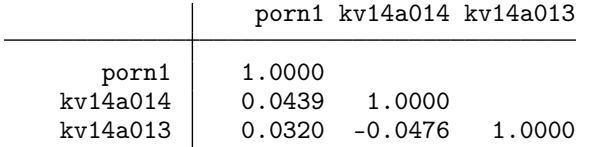

### <span id="page-32-0"></span>4.4 Proportion of zeros (Table 5)

. local smax = 200 // number of different sexual partners . local c1max = 300 // number of restaurant visits last year . local c2max = 123 // number of cultural events last year . generate byte sex1zero =  $(sex1==0)$  if group==1 & sex1<= $('smax')$ (3,914 missing values generated) . replace sex1zero = (sex1==0) if group==2 & sex1<=(`c1max') (2,574 real changes made) . generate byte sex2zero = (sex2==0) if group==1 & sex1<=(`c2max') (3,925 missing values generated) . replace  $sex2zero = (sex2 == 0)$  if group==2 & sex1 <= ('smax'+ 'c2max')

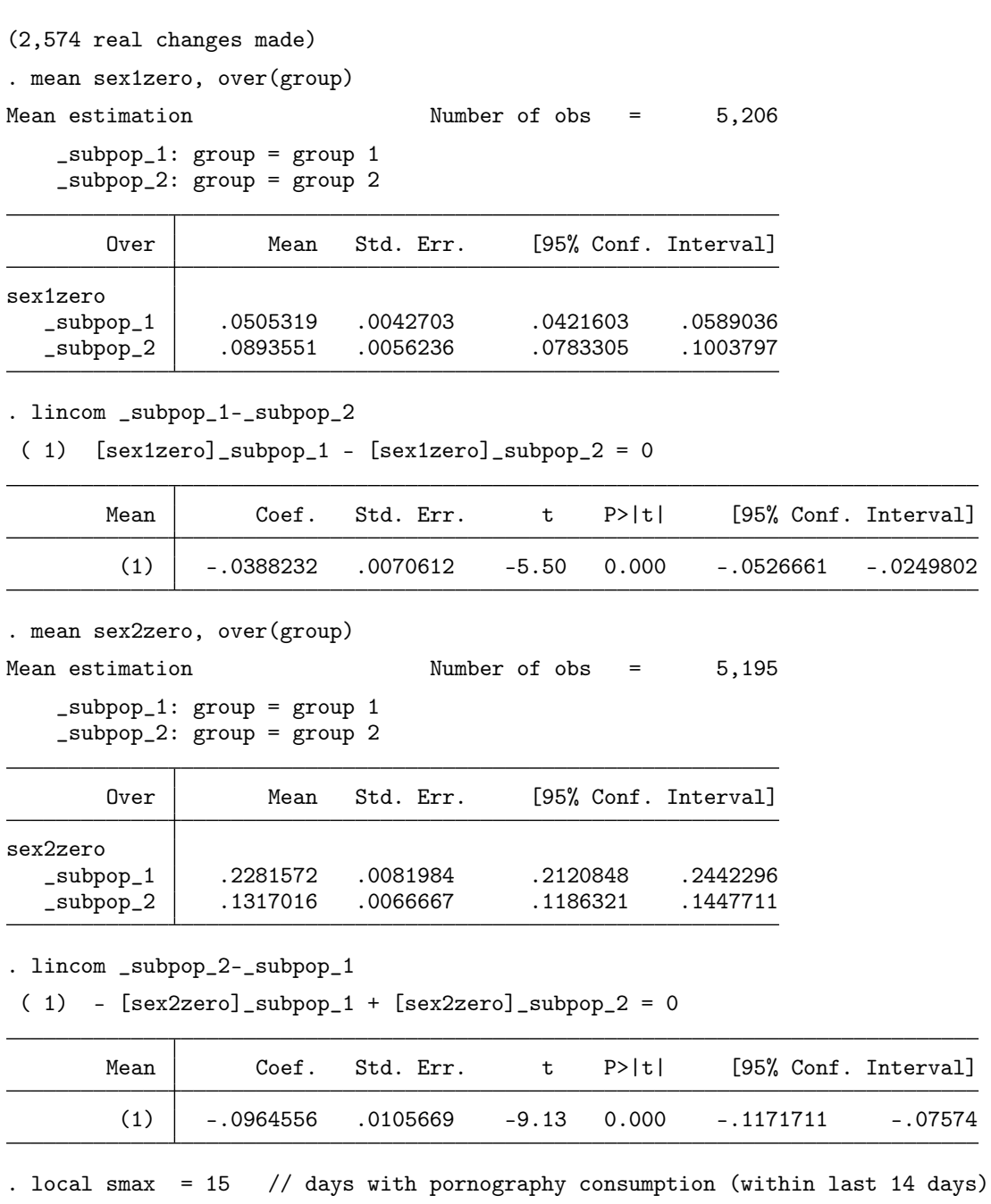

. local c1max = 365 // length of last holiday trip

. local c2max = 123 // number of hours worked last week

. generate byte pornizero =  $(porn1 == 0)$  if group==1 & porni $\leq$  `smax'+ `cimax') (3,914 missing values generated)

. replace porn1zero = (porn1==0) if group==2 & porn1<=(`c1max') (2,574 real changes made) . generate byte porn2zero = (porn2==0) if group==1 & porn1<=(`c2max') (3,923 missing values generated) . replace porn2zero = (porn2==0) if group==2 & porn1<=(`smax'+`c2max') (2,564 real changes made) . mean porn1zero, over(group)

Mean estimation Number of obs = 5,206

```
_subpop_1: group = group 1
_subpop_2: group = group 2
```
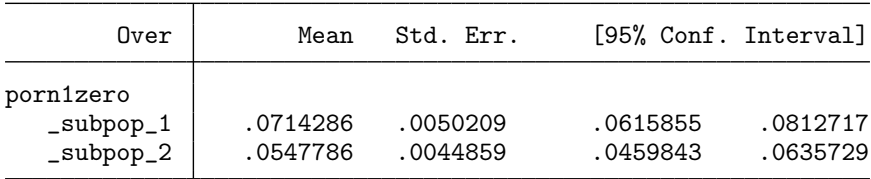

. lincom \_subpop\_1-\_subpop\_2

( 1) [porn1zero]\_subpop\_1 - [porn1zero]\_subpop\_2 = 0

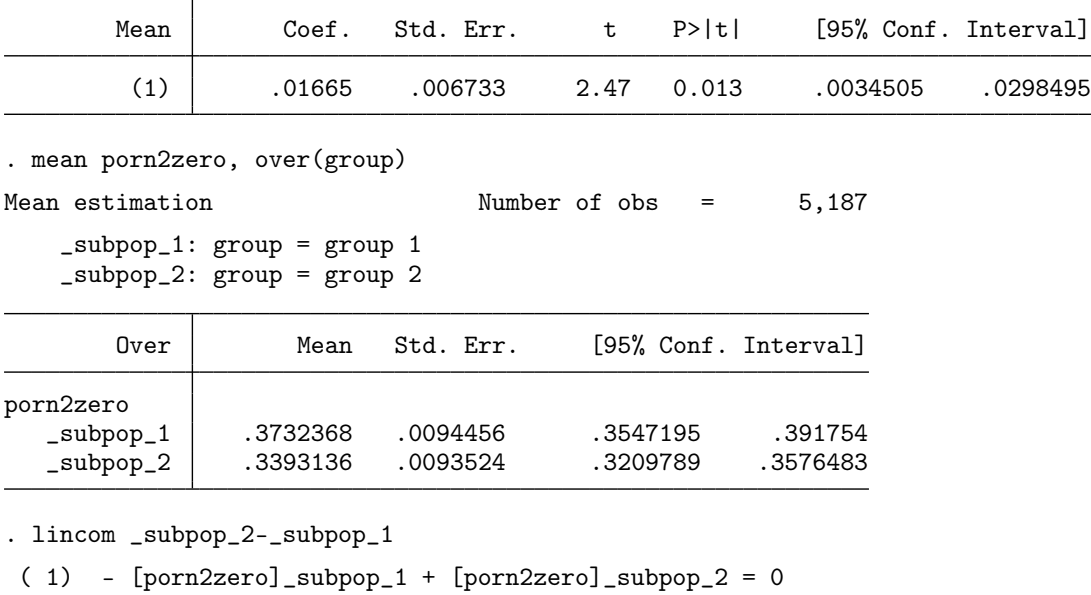

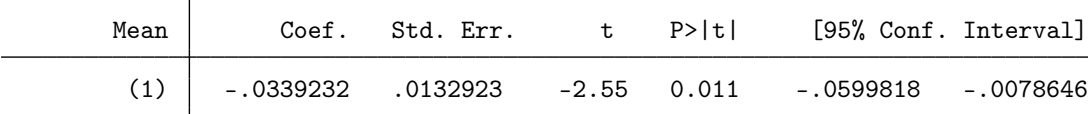

## <span id="page-34-0"></span>4.5 Regression models (Table 6)

```
. local smax = 200 // number of different sexual partners
```
. local c1max = 300 // number of restaurant visits last year

```
. local c2max = 123 // number of cultural events last year
```
. regress sex1 female age relation educ pornwrong pornpct ///

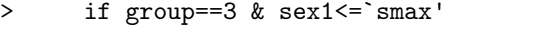

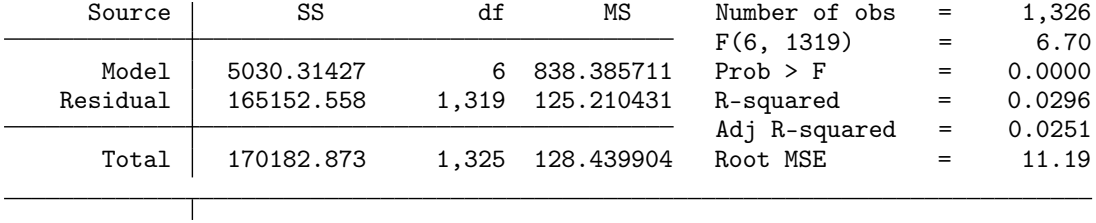

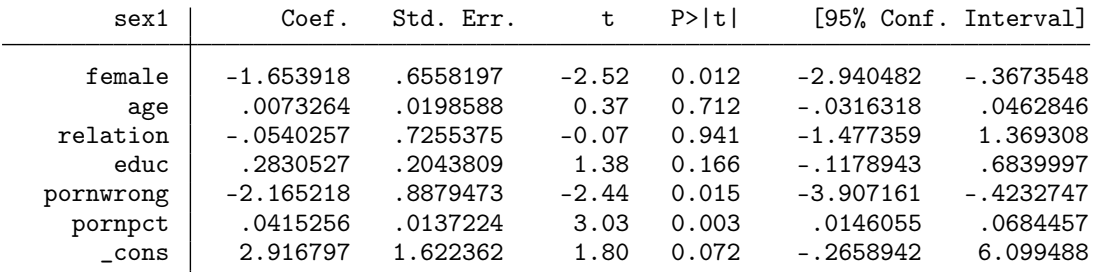

. est sto sex\_DQ

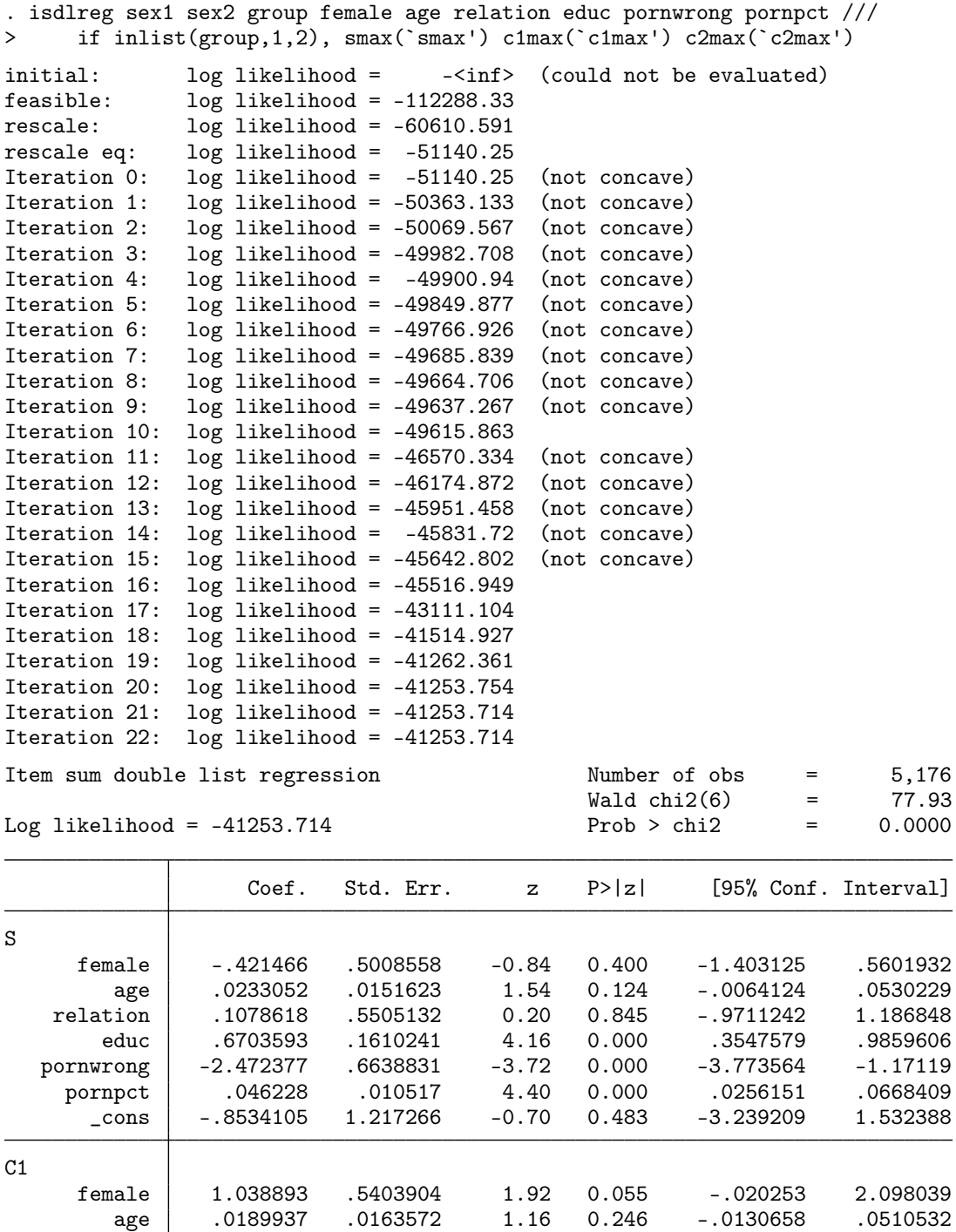

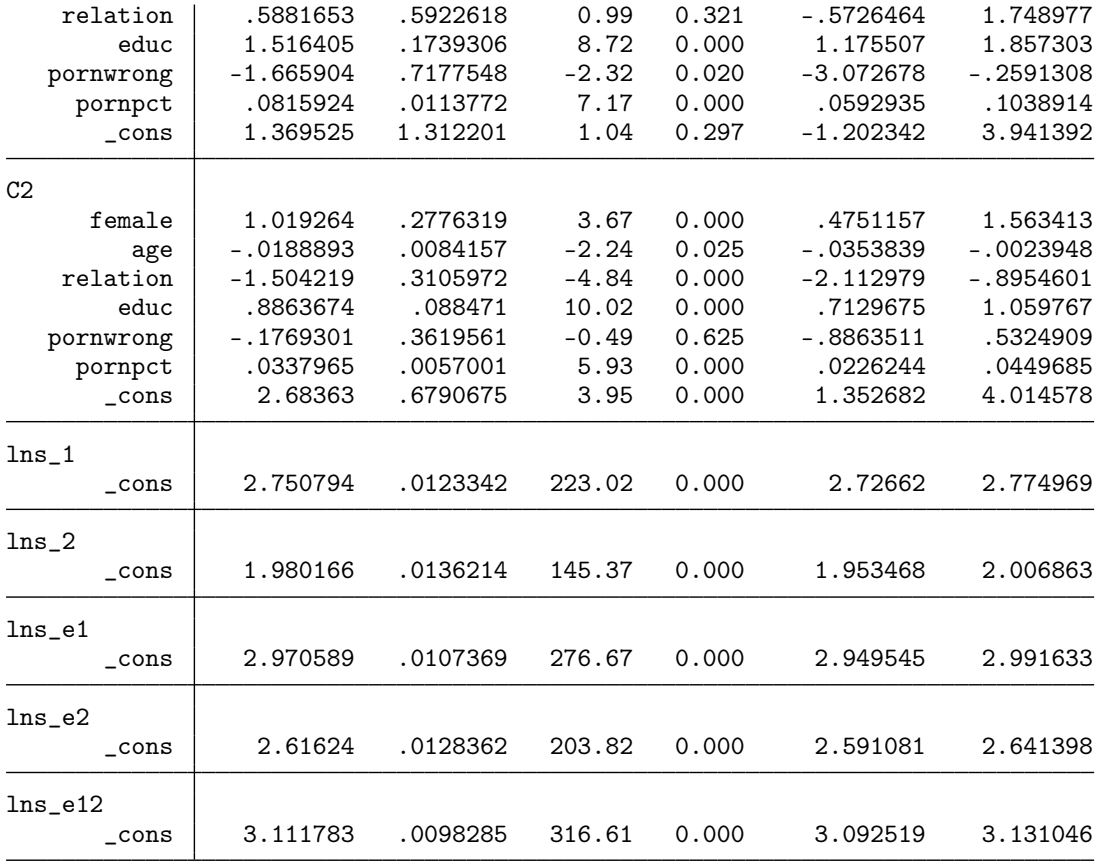

Group A: N = 2621, Group B: N = 2555

. est sto sex\_ISDL

. local smax = 15 // days with pornography consumption (within last 14 days)

. local c1max = 365 // length of last holiday trip

. local c2max = 123 // number of hours worked last week

. regress porn1 female age relation educ pornwrong pornpct ///<br>> if group==3 & porn1<='smax'

<sup>&</sup>gt; if group==3 & porn1<=`smax'

| Source                                                                | SS                                                                                         | df                                                                               | MS                                                                |                                                             | Number of obs                                                                                 | $=$               | 1,327                                                                                  |
|-----------------------------------------------------------------------|--------------------------------------------------------------------------------------------|----------------------------------------------------------------------------------|-------------------------------------------------------------------|-------------------------------------------------------------|-----------------------------------------------------------------------------------------------|-------------------|----------------------------------------------------------------------------------------|
| Model<br>Residual                                                     | 1658.3016<br>5297.65318                                                                    | 6<br>1,320                                                                       | 276.3836<br>4.01337362                                            |                                                             | F(6, 1320)<br>Prob > F<br>R-squared                                                           | $=$<br>$=$<br>$=$ | 68.87<br>0.0000<br>0.2384                                                              |
| Total                                                                 | 6955.95479                                                                                 | 1,326                                                                            | 5.24581809                                                        |                                                             | Adj R-squared<br>Root MSE                                                                     | $=$<br>$=$        | 0.2349<br>2.0033                                                                       |
| porn1                                                                 | Coef.                                                                                      | Std. Err.                                                                        | t                                                                 | P>  t                                                       |                                                                                               |                   | [95% Conf. Interval]                                                                   |
| female<br>age<br>relation<br>educ<br>pornwrong<br>pornpct<br>$\_cons$ | $-1.101318$<br>$-.0043481$<br>-.5663359<br>$-.0900618$<br>.0376161<br>.0289783<br>1.710523 | .1173916<br>.0035484<br>.1298689<br>.0365534<br>.1589785<br>.0024548<br>.2899573 | $-9.38$<br>$-1.23$<br>$-4.36$<br>$-2.46$<br>0.24<br>11.80<br>5.90 | 0.000<br>0.221<br>0.000<br>0.014<br>0.813<br>0.000<br>0.000 | $-1.331613$<br>$-.0113093$<br>$-.8211079$<br>$-.161771$<br>$-.274262$<br>.0241625<br>1.141695 |                   | $-.8710238$<br>.002613<br>$-.311564$<br>$-.0183527$<br>.3494943<br>.0337941<br>2.27935 |

. est sto porn\_DQ

. isdlreg porn1 porn2 group female age relation educ pornwrong pornpct ///

> if inlist(group,1,2), smax(`smax') c1max(`c1max') c2max(`c2max') initial: log likelihood =  $-\sin f$  (could not be evaluated)<br>feasible: log likelihood =  $-60264.805$  $feasible:$   $log$  likelihood = -60264.805<br>rescale:  $log$  likelihood = -60264.805 rescale:  $log$  likelihood = -60264.805<br>rescale eq: log likelihood = -52076.145 rescale eq: log likelihood =  $-52076.145$ <br>Iteration 0: log likelihood =  $-52076.145$ Iteration  $0:$  log likelihood = -52076.145<br>Iteration 1: log likelihood = -46076.212 Iteration 1: log likelihood = -46076.212<br>Iteration 2: log likelihood = -44681.089  $log$  likelihood =  $-44681.089$ Iteration 3: log likelihood = -44665.443 Iteration 4: log likelihood = -44665.385 Iteration 5: log likelihood = -44665.385 Item sum double list regression Mumber of obs = 5,178<br>Wald chi2(6) = 15.93

 $Wald chi2(6) = 15.93$ <br>Prob > chi2 = 0.0141

Log likelihood =  $-44665.385$ 

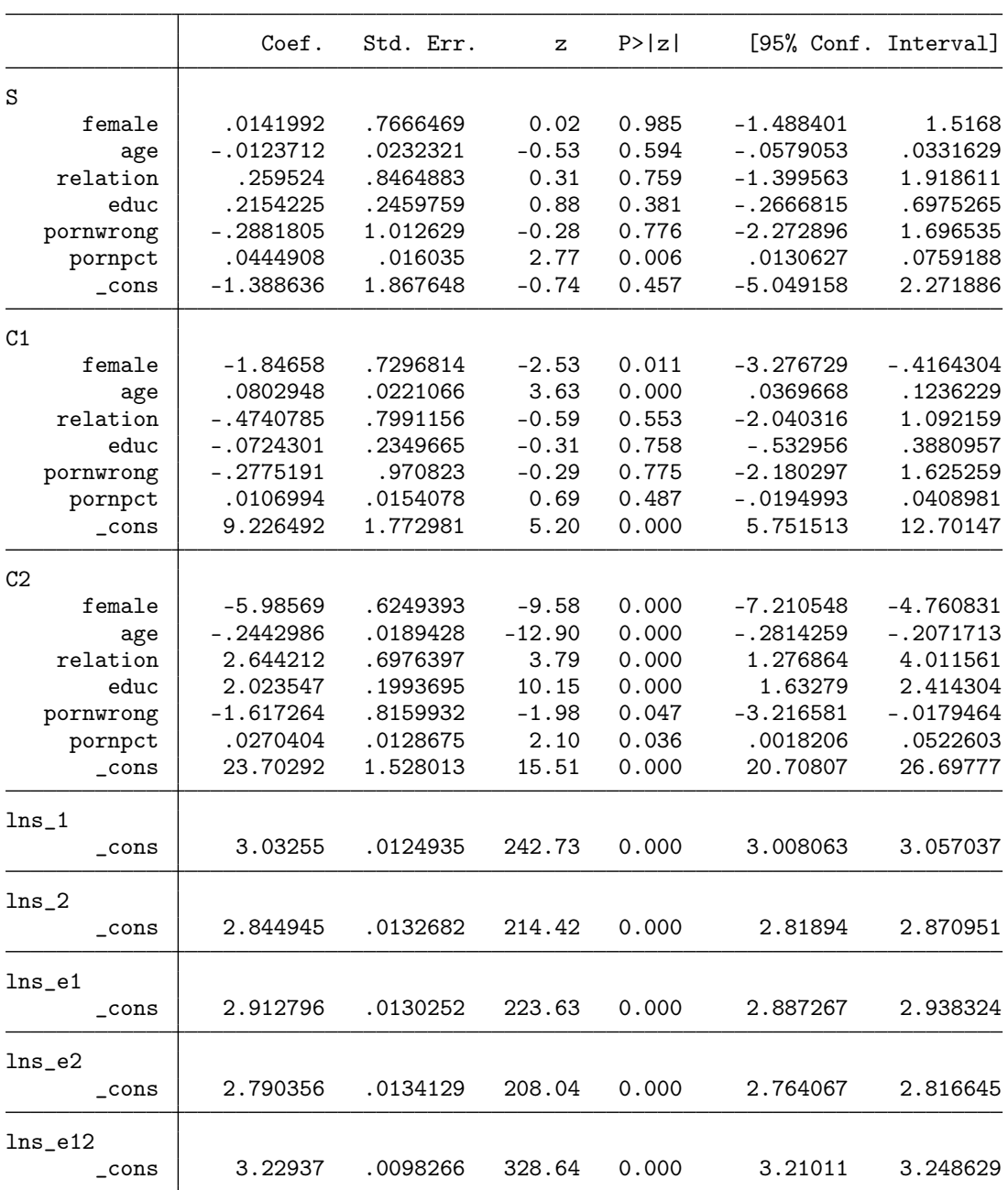

#### Group A:  $N = 2621$ , Group B:  $N = 2557$

. est sto porn\_ISDL

. esttab sex\_DQ sex\_ISDL porn\_DQ porn\_ISDL, keep(main:) b(3) se /// > star(+ 0.10 \* 0.05 \*\* 0.01 \*\*\* 0.001) mti nonum

sex\_DQ sex\_ISDL porn\_DQ porn\_ISDL main female -1.654\* -0.421 -1.101\*\*\* 0.014<br>(0.656) (0.501) (0.117) (0.767)  $(0.656)$   $(0.501)$   $(0.117)$   $(0.767)$ age 0.007 0.023 -0.004 -0.012  $(0.020)$   $(0.015)$   $(0.004)$   $(0.023)$ relation -0.054 0.108 -0.566\*\*\* 0.260 (0.726) (0.551) (0.130) (0.846) educ 0.283 0.670\*\*\* -0.090\* 0.215  $(0.204)$   $(0.161)$   $(0.037)$   $(0.246)$ pornwrong -2.165\* -2.472\*\*\* 0.038 -0.288  $(0.888)$   $(0.664)$   $(0.159)$   $(1.013)$ pornpct 0.042\*\* 0.046\*\*\* 0.029\*\*\* 0.044\*\*  $(0.014)$   $(0.011)$   $(0.002)$   $(0.016)$ \_cons 2.917+ -0.853 1.711\*\*\* -1.389  $(1.622)$   $(1.217)$   $(0.290)$   $(1.868)$ N 1326 5176 1327 5178

Standard errors in parentheses

+ p<0.10, \* p<0.05, \*\* p<0.01, \*\*\* p<0.001

## References

<span id="page-38-0"></span>Jann, B. 2007a. fre: Stata module to display one-way frequency table. Statistical Software Components S456835, Boston College Department of Economics. Available from [http:](http://ideas.repec.org/c/boc/bocode/s456835.html) [//ideas.repec.org/c/boc/bocode/s456835.html](http://ideas.repec.org/c/boc/bocode/s456835.html).

<span id="page-38-1"></span> $-$ . 2007b. Making regression tables simplified. The Stata Journal 7(2): 227–244.

<span id="page-38-2"></span> $-$ , 2016. Creating LaTeX documents from within Stata using texdoc. The Stata Journal 16(2): 245–263.

- <span id="page-38-3"></span>Mood, A. M., F. A. Graybill, and D. C. Boes. 1974. Introduction to the Theory of Statistics. New York: McGraw-Hill.
- <span id="page-38-4"></span>Weesie, J. 1999. sg121: Seemingly unrelated estimation and the cluster-adjusted sandwich estimator. Stata Technical Bulletin 52: 34–47.
- <span id="page-38-5"></span>Zellner, A. 1962. An efficient method of estimating seemingly unrelated regressions and tests for aggregation bias. Journal of the American Statistical Association 57(298): 348–368.